# Package 'sharpshootR'

January 4, 2022

Type Package

Title A Soil Survey Toolkit

Description Miscellaneous soil data management, summary, visualization, and conversion utilities to support soil survey.

Version 1.9

Date 2022-01-03

Maintainer Dylan Beaudette <dylan.beaudette@usda.gov>

LazyLoad yes

LazyData true

License GPL  $(>= 3)$ 

Repository CRAN

URL <https://github.com/ncss-tech/sharpshootR>

BugReports <https://github.com/ncss-tech/sharpshootR/issues>

Suggests MASS, rgdal, spdep, circlize, rvest, xml2, rgeos, raster, httr, jsonlite, dendextend, testthat, hydromad (>= 0.9.27), latticeExtra, farver, venn, gower, daymetr, elevatr, Evapotranspiration, zoo

**Depends** R  $(>= 3.5.0)$ 

Imports grDevices, graphics, methods, stats, utils, aqp, ape, soilDB, igraph, cluster, lattice, vegan, sp, reshape2, Hmisc, scales, circular, RColorBrewer, plyr, digest, e1071, stringi, parallel, curl, grid

Additional\_repositories <https://hydromad.github.io>

RoxygenNote 7.1.2

### NeedsCompilation no

Author Dylan Beaudette [cre, aut], Jay Skovlin [aut], Stephen Roecker [aut], Andrew Brown [aut], USDA-NRCS Soil Survey Staff [ctb]

Date/Publication 2022-01-04 15:40:02 UTC

# R topics documented:

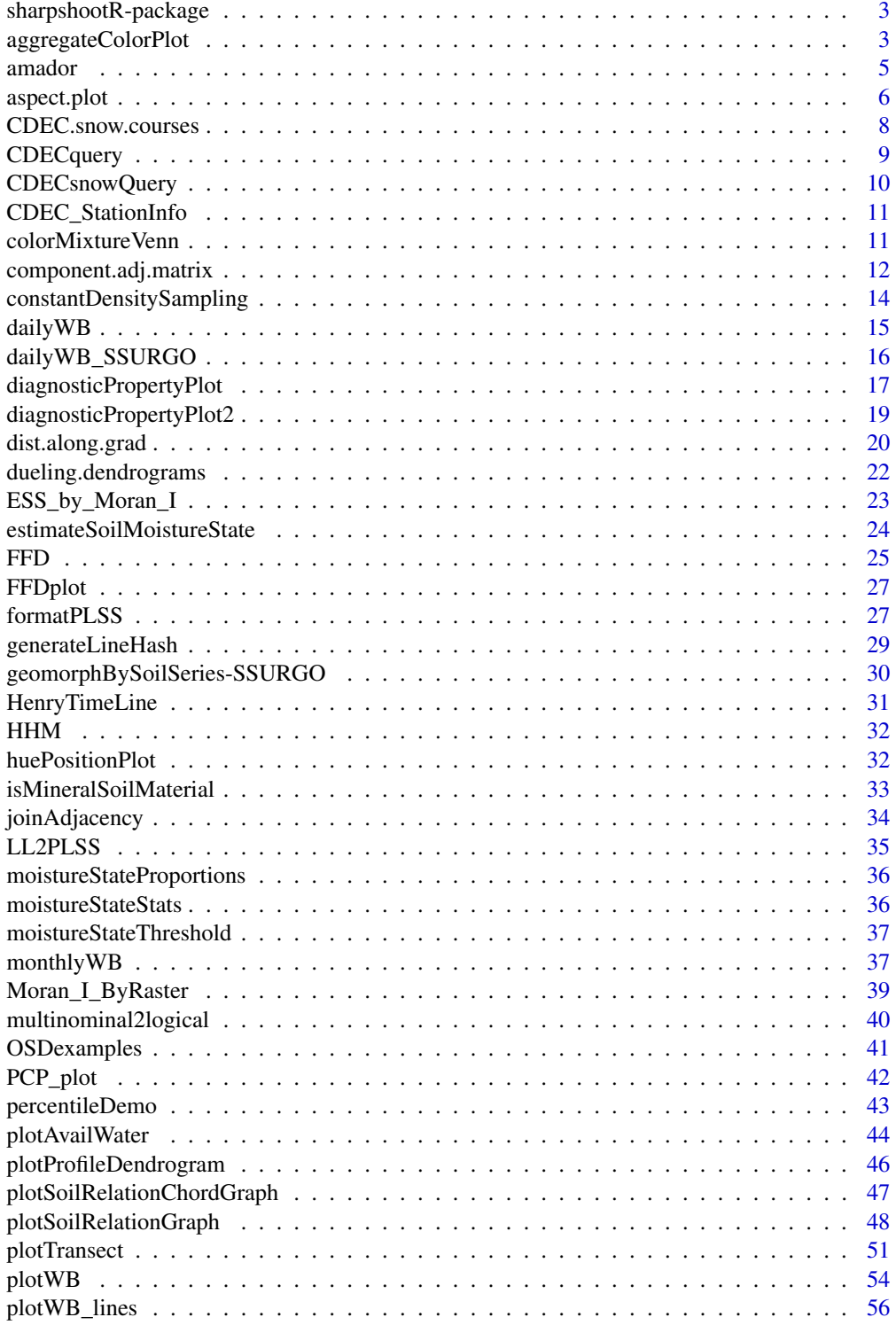

<span id="page-2-0"></span>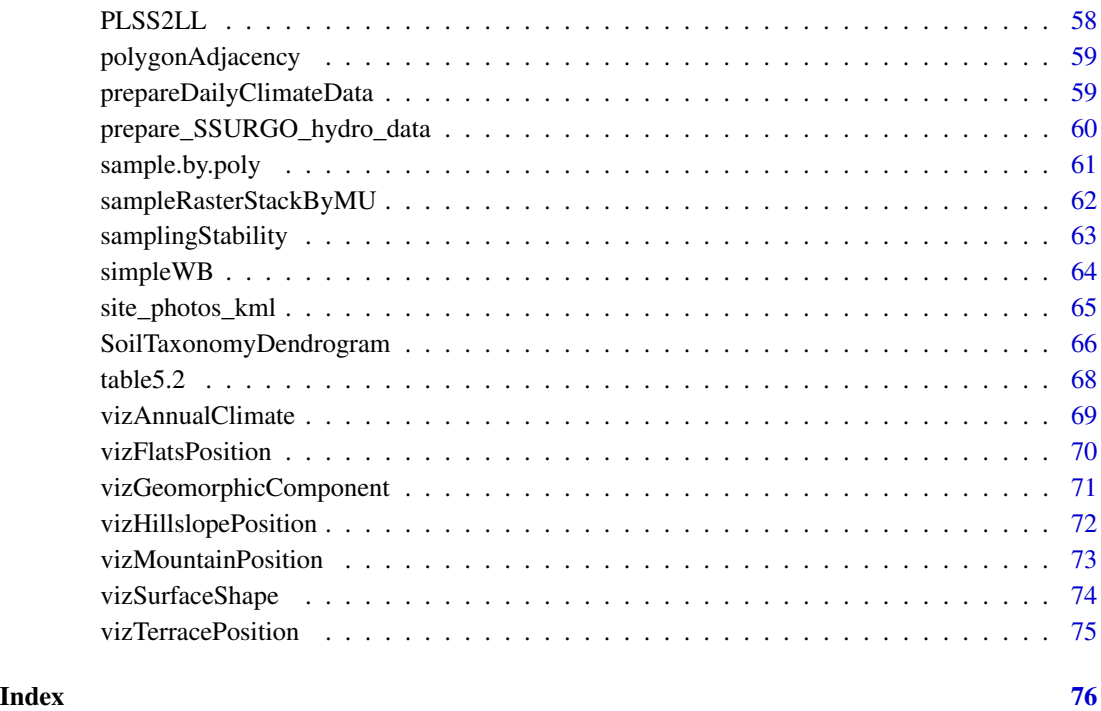

sharpshootR-package *A collection of functions to support soil survey*

#### Description

This package contains mish-mash of functionality and sample data related to the daily business of soil survey operations with the USDA-NRCS. Many of the functions are highly specialized and inherit default arguments from the names used by the various NCSS (National Cooperative Soil Survey) databases. A detailed description of this package with links to associated tutorials can be found at the [project website.](https://github.com/ncss-tech/sharpshootR)

aggregateColorPlot *Plot aggregate soil color data*

### Description

Generate a plot from summaries generated by aqp:: aggregateColor().

### Usage

```
aggregateColorPlot(
 x,
 print.label = TRUE,
 label.font = 1,
 label.cex = 0.65,
 buffer.pct = 0.02,
 print.n.hz = FALSE,
 rect.border = "black",
 horizontal.borders = FALSE,
 horizontal.border.lwd = 2,
 x.axis = TRUE,y.axis = TRUE,
  ...
)
```
### Arguments

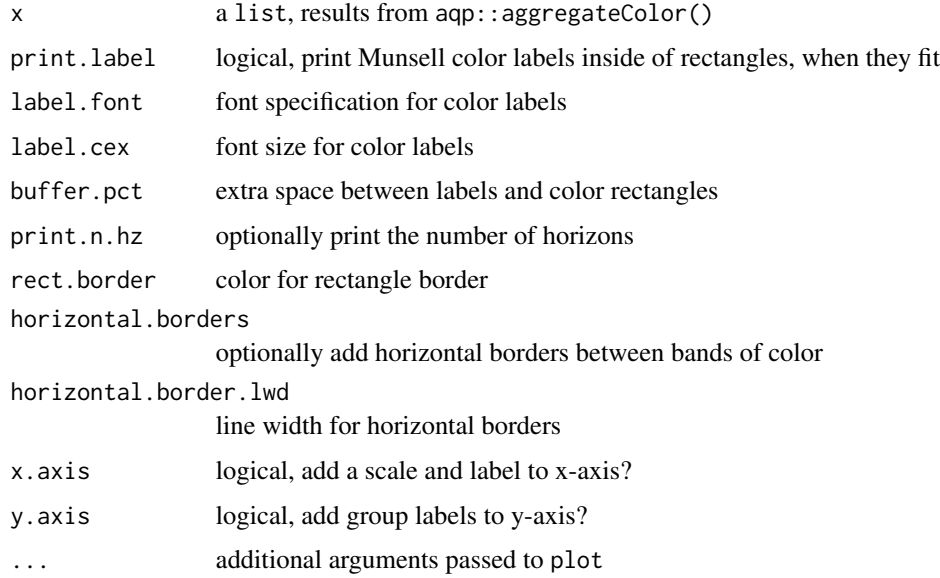

### Details

Tutorial at <http://ncss-tech.github.io/AQP/sharpshootR/aggregate-soil-color.html>.

### Value

nothing, function called for graphical output

### Author(s)

D.E. Beaudette

#### <span id="page-4-0"></span>amador 5

### Examples

```
if(require(aqp) &
  require(soilDB)) {
 data(loafercreek, package = 'soilDB')
 # generalize horizon names using REGEX rules
  n <- c('Oi', 'A', 'BA','Bt1','Bt2','Bt3','Cr','R')
  p <- c('O', '^A$|Ad|Ap|AB','BA$|Bw',
         'Bt1$|^B$','^Bt$|^Bt2$','^Bt3|^Bt4|CBt$|BCt$|2Bt|2CB$|^C$','Cr','R')
 loafercreek$genhz <- generalize.hz(loafercreek$hzname, n, p)
 # remove non-matching generalized horizon names
 loafercreek$genhz[loafercreek$genhz == 'not-used'] <- NA
 loafercreek$genhz <- factor(loafercreek$genhz)
 # aggregate color data, this function is from the 'aqp' package
 a <- aggregateColor(loafercreek, 'genhz')
 # plot
 op <- par(no.readonly = TRUE)
 par(mar=c(4,4,1,1))
 aggregateColorPlot(a, print.n.hz = TRUE)
 par(op)
}
```
amador *SSURGO Data Associated with the Amador Soil Series*

#### Description

SSURGO Data Associated with the Amador Soil Series

#### Usage

```
data(amador)
```
### Format

A subset of data taken from the "component" table of SSURGO

mukey map unit key

<span id="page-5-0"></span>compname component name comppct\_r component percentage

#### Source

USDA-NRCS SSURGO Database

aspect.plot *Plot Aspect Data*

#### Description

Plot a graphical summary of multiple aspect measurements on a circular diagram.

### Usage

```
aspect.plot(
 p,
 q = c(0.05, 0.5, 0.95),
 p.bins = 60,
 p.bw = 30,
  stack = TRUE,
 p. axis = seq(0, 350, by = 10),
 plot.title = NULL,
  line.col = "RoyalBlue",
  line.1wd = 1,line.lty = 2,
  arrow.col = line.col,
  arrow.lwd = 1,
  arrow.lty = 1,
  arrow.length = 0.15,
  ...
\mathcal{L}
```
### Arguments

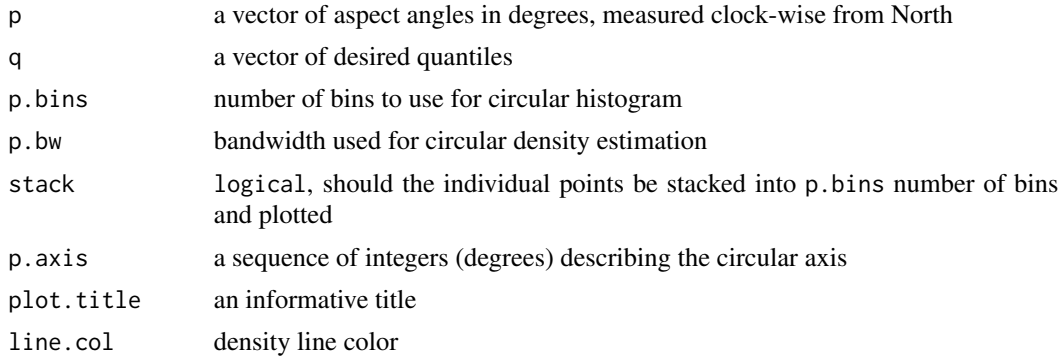

### aspect.plot 7

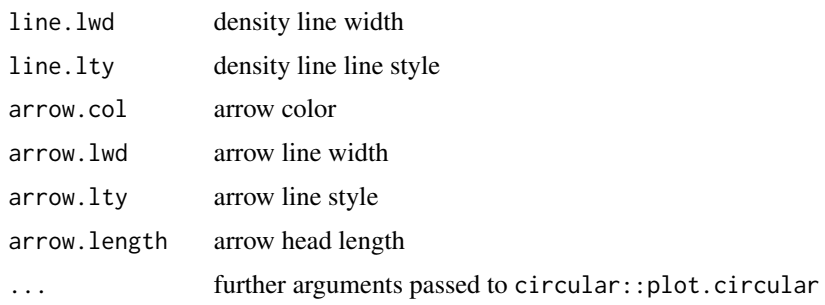

#### Details

Spread and central tendency are depicted with a combination of circular histogram and kernel density estimate. The circular mean, and relative confidence in that mean are depicted with an arrow: longer arrow lengths correspond to greater confidence in the mean.

#### Value

invisibly returns circular stats

#### Note

Manual adjustment of p.bw may be required in order to get an optimal circular density plot. This function requires the package circular, version 0.4-7 or later.

#### Author(s)

D.E. Beaudette

#### Examples

```
# simulate some data
p.narrow <- runif(n=25, min=215, max=280)
p.wide <- runif(n=25, min=0, max=270)
# set figure margins to 0, 2-column plot
op <- par(no.readonly = TRUE)
par(max = c(0, 0, 0, 0), mfcol = c(1,2))
# plot, save circular stats
x <- aspect.plot(p.narrow, p.bw=10, plot.title='Soil A', pch=21, col='black', bg='RoyalBlue')
y <- aspect.plot(p.wide, p.bw=10, plot.title='Soil B', pch=21, col='black', bg='RoyalBlue')
# reset output device options
par(op)
x
```
<span id="page-7-0"></span>CDEC.snow.courses *CDEC Snow Course List*

### Description

The CDEC snow course list, updated September 2019

#### Usage

data(CDEC.snow.courses)

#### Format

A data frame with 259 observations on the following 9 variables.

course\_number course number

name connotative course label

id course ID

elev\_feet course elevation in feet

latitude latitude

longitude longitude

april.1.Avg.inches average inches of snow as of April 1st

agency responsible agency

watershed watershed label

### Source

Data were scraped from <http://cdec.water.ca.gov/misc/SnowCourses.html>, 2019.

#### Examples

```
data(CDEC.snow.courses)
head(CDEC.snow.courses)
```
<span id="page-8-0"></span>

#### **Description**

A (relatively) simple interface to the CDEC website.

#### Usage

```
CDECquery(id, sensor, interval = "D", start, end)
```
#### Arguments

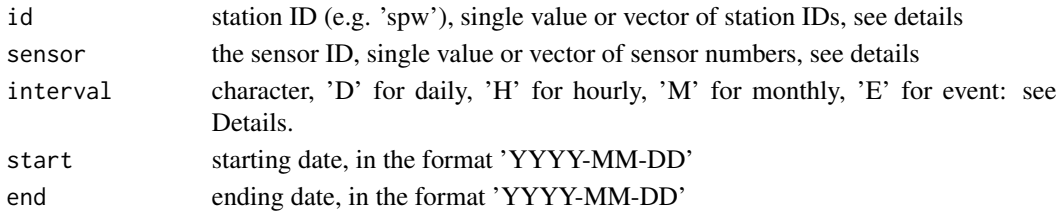

### Details

Sensors that report data on an interval other than monthly ('M'), daily ('D'), or hourly ('H') can be queried with an event interval ('E'). Soil moisture and temperature sensors are an example of this type of reporting. See examples below.

- 1. Station IDs can be found here: <http://cdec.water.ca.gov/staInfo.html>
- 2a. Sensor IDs can be found using this URL: [http://cdec.water.ca.gov/dynamicapp/staMeta?](http://cdec.water.ca.gov/dynamicapp/staMeta?station_id=) [station\\_id=](http://cdec.water.ca.gov/dynamicapp/staMeta?station_id=), followed by the station ID.
- 2b. Sensor details can be accessed using [CDEC\\_StationInfo](#page-10-1) with the station ID.
- 3. Reservoir capacities can be found here: <http://cdec.water.ca.gov/misc/resinfo.html>
- 4. A new interactive map of CDEC stations can be found here: <http://cdec.water.ca.gov>

#### Value

A data.frame object with the following fields: datetime, year, month, value.

#### Author(s)

D.E. Beaudette

#### References

<http://cdec.water.ca.gov/queryCSV.html>

#### See Also

[CDECsnowQuery](#page-9-1) [CDEC\\_StationInfo](#page-10-1)

<span id="page-9-1"></span><span id="page-9-0"></span>

### Description

Get snow survey data (California only) from the CDEC website.

### Usage

```
CDECsnowQuery(course, start_yr, end_yr)
```
#### Arguments

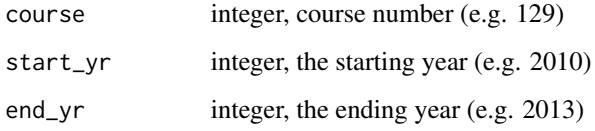

### Details

This function downloads data from the CDEC website, therefore an internet connection is required. The SWE column contains adjusted SWE if available (Adjusted column), otherwise the reported SWE is used (Water column). See the [tutorial](http://ncss-tech.github.io/AQP/sharpshootR/CA-snow-survey.html) for examples.

#### Value

a data.frame object, see examples

#### Note

Snow course locations, ID numbers, and other information can be found here: [http://cdec.](http://cdec.water.ca.gov/misc/SnowCourses.html) [water.ca.gov/misc/SnowCourses.html](http://cdec.water.ca.gov/misc/SnowCourses.html)

### Author(s)

D.E. Beaudette

### References

<http://cdec.water.ca.gov/cgi-progs/snowQuery>

<span id="page-10-1"></span><span id="page-10-0"></span>CDEC\_StationInfo *CDEC Sensor Details (by Station)*

#### Description

Query CDEC Website for Sensor Details

#### Usage

```
CDEC_StationInfo(s)
```
### Arguments

s character, a single CDEC station ID (e.g. 'HHM')

#### Details

This function requires the rvest package.

### Value

A list object containing site metadata, sensor metadata, and possibly comments about the site.

#### Author(s)

D.E. Beaudette

#### See Also

[CDECquery]

colorMixtureVenn *Create a Venn Diagram of Simulated Color Mixtures*

#### Description

Create a Venn Diagram of Simulated Color Mixtures

#### Usage

```
colorMixtureVenn(
  chips,
 w = rep(1, times = length(chips))/length(chips),mixingMethod = "exact",
 ellipse = FALSE,
 labels = TRUE,
 names = FALSE,
  sncs = 0.85)
```
### Arguments

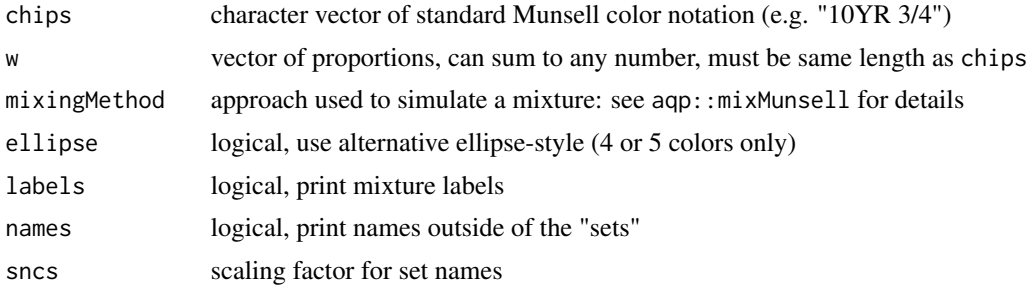

#### Value

nothing returned, function is called to create graphical output

### Examples

if(requireNamespace("venn") & requireNamespace("gower")) { chips <- c('10YR 8/1', '2.5YR 3/6', '10YR 2/2') names(chips) <- c("tan", "dark red", "dark brown") colorMixtureVenn(chips) colorMixtureVenn(chips, names = TRUE)  $colorMixtureVenn(chips, w = c(1, 1, 1), names = TRUE)$  $colorMixtureVenn(chips, w = c(10, 5, 1), names = TRUE)$ }

component.adj.matrix *Create an adjacency matrix from a data.frame of component data*

### Description

Create an adjacency matrix from SSURGO component data

### Usage

```
component.adj.matrix(
 d,
 mu = "mukey",co = "comname",wt = "comppct_r",method = c("community.matrix", "occurrence"),
```
<span id="page-11-0"></span>

### component.adj.matrix 13

```
standardization = "max",
 metric = "jaccard",
 rm.orphans = TRUE,
 similarity = TRUE,
 return.comm.matrix = FALSE
)
```
### Arguments

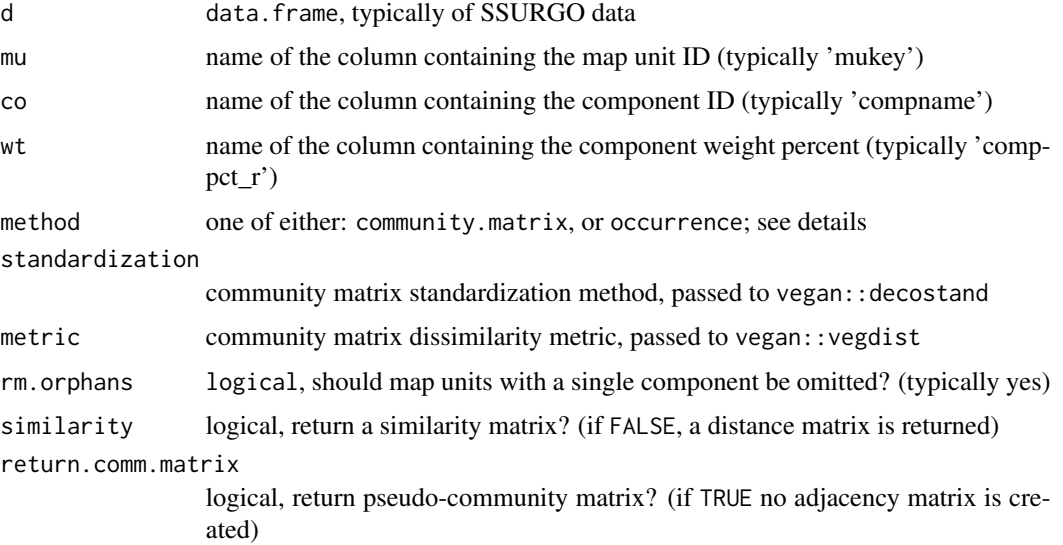

## Value

a similarity matrix / adjacency matrix suitable for use with igraph functions or anything else that can accommodate a *similarity* matrix.

#### Author(s)

D.E. Beaudette

### Examples

```
# load sample data set
data(amador)
# convert into adjacency matrix
m <- component.adj.matrix(amador)
# plot network diagram, with Amador soil highlighted
plotSoilRelationGraph(m, s = 'amador')
```

```
constantDensitySampling
```
*Constant Density Sampling*

### Description

Perform sampling at a constant density over all polygons within a SpatialPolygonsDataFrame object.

#### Usage

```
constantDensitySampling(x, polygon.id='pID', parallel=FALSE, cores=NULL,
n.pts.per.ac=1, min.samples=5, sampling.type='regular', iterations=10)
```
### Arguments

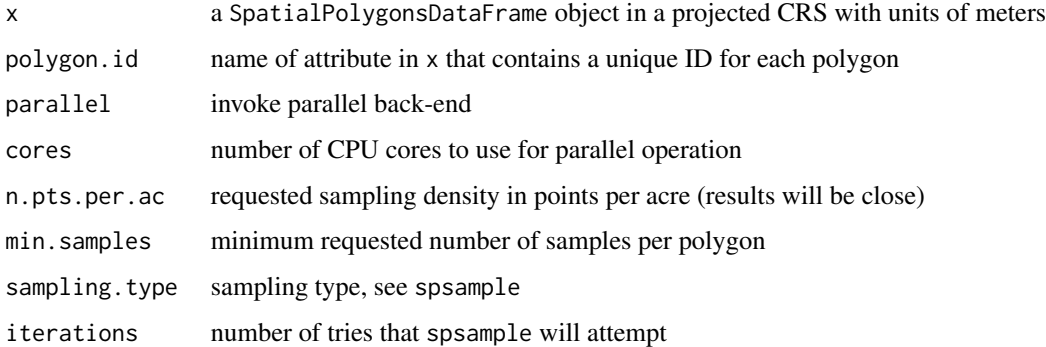

### Value

a SpatialPointsDataFrame object

#### Note

This function expects that x has coordinates associated with a projected CRS and units of meters.

### Author(s)

D.E. Beaudette

#### See Also

[sample.by.poly](#page-60-1)

<span id="page-14-1"></span><span id="page-14-0"></span>

#### Description

Simple interface to the hydromad "leaky bucket" soil moisture model, with accommodation for typical inputs from common soil data and climate sources. Critical points along the water retention curve are specified using volumetric water content (VWC): satiation (saturation), field capacity (typically 1/3 bar suction), and permanent wilting point (typically 15 bar suction).

#### Usage

```
dailyWB(x, daily.data, id, MS.style = "default", S_0 = 0.5, M = 0, etmult = 1)
```
#### Arguments

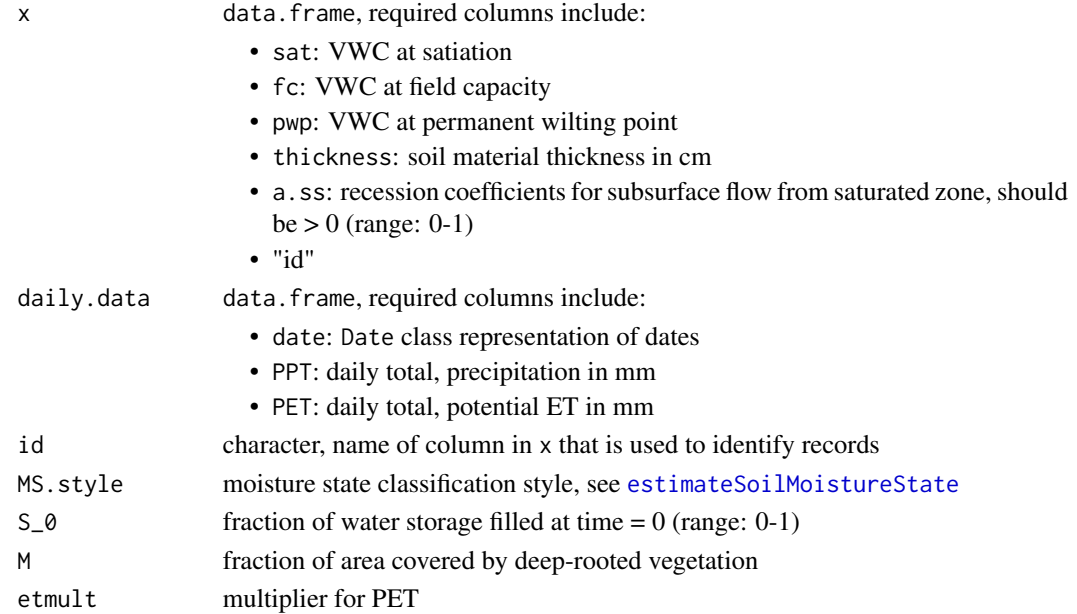

#### Value

a data.frame

### References

Farmer, D., M. Sivapalan, Farmer, D. (2003). Climate, soil and vegetation controls upon the variability of water balance in temperate and semiarid landscapes: downward approach to water balance analysis. Water Resources Research 39(2), p 1035.

Bai, Y., T. Wagener, P. Reed (2009). A top-down framework for watershed model evaluation and selection under uncertainty. Environmental Modelling and Software 24(8), pp. 901-916.

<span id="page-15-1"></span><span id="page-15-0"></span>

### Description

Perform daily water balance modeling using SSURGO and DAYMET

### Usage

```
dailyWB_SSURGO(
  x,
 cokeys = NULL,
  start = 1988,
 end = 2018,
 modelDepth = 100,
 MS.style = "default",
 a.ss = 0.1,
 S_0 = 0.5,
 bufferRadiusMeters = 1
\mathcal{L}
```
### Arguments

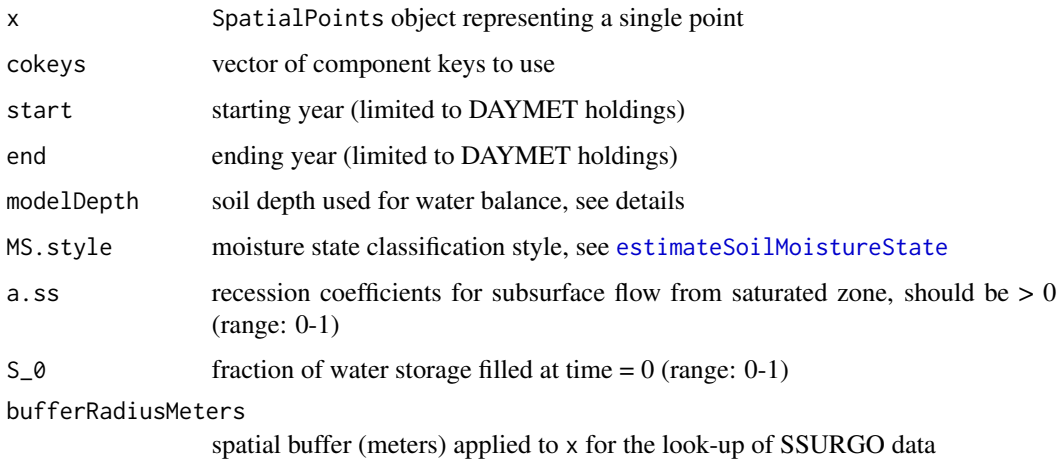

#### Value

data.frame of daily water balance results

#### Author(s)

D.E. Beaudette

### <span id="page-16-0"></span>References

Farmer, D., M. Sivapalan, Farmer, D. (2003). Climate, soil and vegetation controls upon the variability of water balance in temperate and semiarid landscapes: downward approach to water balance analysis. Water Resources Research 39(2), p 1035.

diagnosticPropertyPlot

*Diagnostic Property Plot (base graphics)*

#### Description

Generate a graphical description of the presence/absence of soil diagnostic properties.

#### Usage

```
diagnosticPropertyPlot(
  f,
  v,
 k,
  grid.label = "pedon_id",
  dend.label = "pedon_id",
  sort.vars = TRUE
)
```
#### Arguments

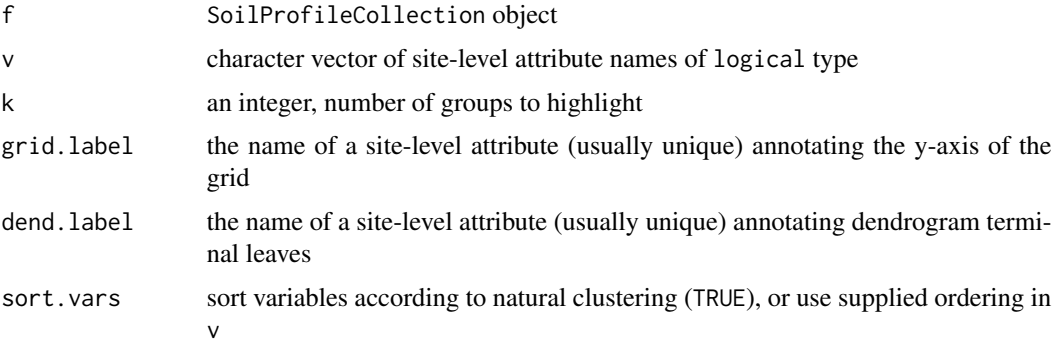

#### Details

This function attempts to display several pieces of information within a single figure. First, soil profiles are sorted according to the presence/absence of diagnostic features named in v. Second, these diagnostic features are sorted according to their distribution among soil profiles. Third, a binary grid is established with row-ordering of profiles based on step 1 and column-ordering based on step 2. Blue cells represent the presence of a diagnostic feature. Soils with similar diagnostic features should 'clump' together. See examples below.

#### Value

a list is silently returned by this function, containing:

- rd a data.frame containing IDs and grouping code
- profile.order a vector containing the order of soil profiles (row-order in figure), according to diagnostic property values
- var.order a vector containing the order of variables (column-order in figure), according to their distribution among profiles

### Author(s)

D.E. Beaudette and J.M. Skovlin

#### See Also

[multinominal2logical](#page-39-1)

### Examples

```
if(require(aqp) &
   require(soilDB) &
   require(latticeExtra)
) {
 # sample data, an SPC
 data(gopheridge, package='soilDB')
 # get depth class
 sdc <- getSoilDepthClass(gopheridge, name = 'hzname')
 site(gopheridge) <- sdc
 # diagnostic properties to consider, no need to convert to factors
  v <- c('lithic.contact', 'paralithic.contact', 'argillic.horizon',
         'cambic.horizon', 'ochric.epipedon', 'mollic.epipedon', 'very.shallow',
         'shallow', 'mod.deep', 'deep', 'very.deep')
 # base graphics
 x <- diagnosticPropertyPlot(gopheridge, v, k=5)
 # lattice graphics
 x <- diagnosticPropertyPlot2(gopheridge, v, k=3)
 # check output
 str(x)
}
```
<span id="page-18-0"></span>diagnosticPropertyPlot2

*Diagnostic Property Plot (lattice)*

#### Description

Generate a graphical description of the presence/absence of soil diagnostic properties.

#### Usage

```
diagnosticPropertyPlot2(f, v, k, grid.label = "pedon_id", sort.vars = TRUE)
```
#### Arguments

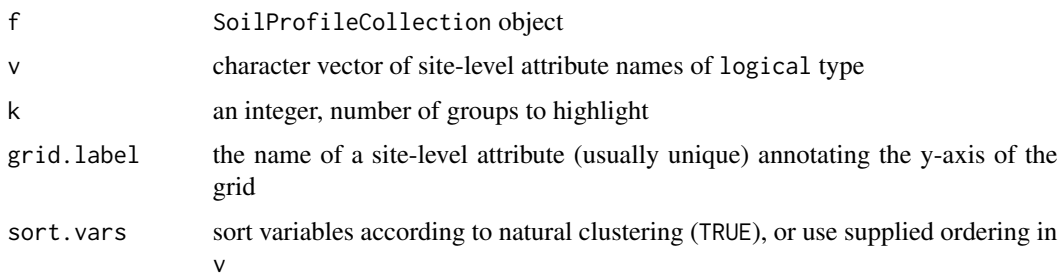

### Details

This function attempts to display several pieces of information within a single figure. First, soil profiles are sorted according to the presence/absence of diagnostic features named in v. Second, these diagnostic features are sorted according to their distribution among soil profiles. Third, a binary grid is established with row-ordering of profiles based on step 1 and column-ordering based on step 2. Blue cells represent the presence of a diagnostic feature. Soils with similar diagnostic features should 'clump' together. See examples below.

#### Value

a list is silently returned by this function, containing:

- rd a data.frame containing IDs and grouping code
- profile.order a vector containing the order of soil profiles (row-order in figure), according to diagnostic property values
- var.order a vector containing the order of variables (column-order in figure), according to their distribution among profiles

#### Author(s)

D.E. Beaudette and J.M. Skovlin

### See Also

[multinominal2logical](#page-39-1)

### Examples

```
if(require(aqp) &
   require(soilDB) &
   require(latticeExtra)
) {
  # sample data, an SPC
  data(gopheridge, package = 'soilDB')
  # get depth class
  sdc <- getSoilDepthClass(gopheridge, name = 'hzname')
  site(gopheridge) <- sdc
  # diagnostic properties to consider, no need to convert to factors
  v <- c('lithic.contact', 'paralithic.contact', 'argillic.horizon',
          'cambic.horizon', 'ochric.epipedon', 'mollic.epipedon', 'very.shallow',
         'shallow', 'mod.deep', 'deep', 'very.deep')
  # base graphics
  x <- diagnosticPropertyPlot(gopheridge, v, k=5)
  # lattice graphics
  x <- diagnosticPropertyPlot2(gopheridge, v, k=3)
  # check output
  str(x)
}
```
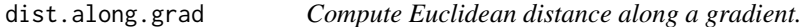

#### Description

This function computes Euclidean distance along points aligned to a given gradient (e.g. elevation).

#### Usage

dist.along.grad(coords, var, grad.order, grad.scaled.min, grad.scaled.max)

<span id="page-19-0"></span>

### dist.along.grad 21

#### Arguments

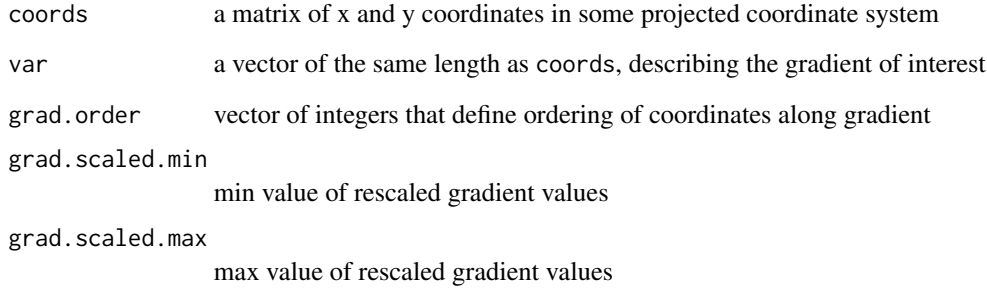

### Details

This function is primarily intended for use within [plotTransect](#page-50-1).

#### Value

A data.frame object:

scaled.grad scaled gradient values

scaled.distance cumulative distance, scaled to the interval of  $0.5$ , nrow(coords) + 0.5

distance cumulative distance computed along gradient, e.g. transect distance

variable sorted gradient values

x x coordinates, ordered by gradient values

y y coordinate, ordered by gradient values

grad.order a vector index describing the sort order defined by gradient values

#### Note

This function is very much a work in progress, ideas welcome.

#### Author(s)

D.E. Beaudette

### See Also

[plotTransect](#page-50-1)

<span id="page-21-0"></span>dueling.dendrograms *Dueling Dendrograms*

### Description

Graphically compare two related dendrograms

#### Usage

```
dueling.dendrograms(
 p.1,
 p.2,
 lab.1 = "D1",lab.2 = "D2",cex.nodelabels = 0.75,arrow.length = 0.05)
```
### Arguments

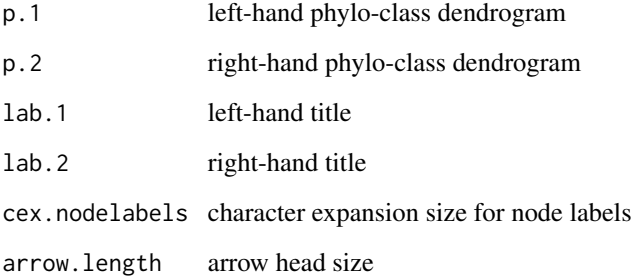

### Details

Connector arrows are used to link nodes from the left-hand dendrogram to the right-hand dendrogram.

### Value

nothing is returned, function is called to generate graphical output

### Author(s)

D.E. Beaudette

#### <span id="page-22-0"></span>ESS\_by\_Moran\_I 23

#### Examples

```
if(require(aqp) &
require(cluster) &
 require(latticeExtra) &
 require(ape)
) {
 # load sample dataset from aqp package
 data(sp3)
 # promote to SoilProfileCollection
 depths(sp3) \leq id \sim top + bottom
 # compute dissimilarity using different sets of variables
 # note that these are rescaled to the interval [0,1]
 d.1 <- profile_compare(sp3, vars=c('clay', 'cec'), k=0, max_d=100, rescale.result=TRUE)
 d.2 <- profile_compare(sp3, vars=c('clay', 'L'), k=0, max_d=100, rescale.result=TRUE)
 # cluster via divisive hierarchical algorithm
 # convert to 'phylo' class
 p.1 <- as.phylo(as.hclust(diana(d.1)))
 p.2 <- as.phylo(as.hclust(diana(d.2)))
 # graphically compare two dendrograms
 dueling.dendrograms(p.1, p.2, lab.1='clay and CEC', lab.2='clay and L')
 # graphically check the results of ladderize() from ape package
 dueling.dendrograms(p.1, ladderize(p.1), lab.1='standard', lab.2='ladderized')
 # sanity-check: compare something to itself
 dueling.dendrograms(p.1, p.1, lab.1='same', lab.2='same')
 # graphically compare diana() to agnes() using d.2
 dueling.dendrograms(as.phylo(as.hclust(diana(d.2))),
                      as.phylo(as.hclust(agnes(d.2))), lab.1='diana', lab.2='agnes')
}
```
ESS\_by\_Moran\_I *Estimate Effective Sample Size*

#### Description

Estimation of effective sample size (ESS). See Fortin & Dale 2005, p. 223, Equation 5.15 using global Moran's I as 'rho'.

#### Usage

ESS\_by\_Moran\_I(n, rho)

#### Arguments

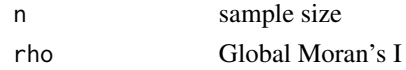

### Value

numeric; estimated Effective Sample Size

#### Author(s)

D.E. Beaudette

### References

Fortin, M.J. and Dale, M.R.T. (2005) Spatial Analysis: A Guide for Ecologists. Cambridge University Press, Cambridge, 1-30.

```
estimateSoilMoistureState
```
*A very simple estimation of soil moisture state based on volumetric water content*

#### Description

This is a very simple classification of volumetric water content (VWC) into 5 "moisture states", based on an interpretation of water retention thresholds. Classification is performed using VWC at satiation, field capacity (typically 1/3 bar suction), permanent wilting point (typically 15 bar suction), and water surplus in mm. The inputs to this function are closely aligned with the assumptions and output from hydromad::hydromad(sma = 'bucket',...).

Soil moisture classification rules are as follows:

- $VWC \leq pwp$ : "very dry"
- VWC > pwp AND <= (mid-point between fc and pwp): "dry"
- VWC > (mid-point between fc and pwp) AND <= fc: "moist"
- VWC > fc: "very moist"
- VWC >  $fc$  AND  $U$  (surplus) > 4mm: "wet"

#### Usage

```
estimateSoilMoistureState(
  VWC,
 U,
  sat,
  fc,
 pwp,
  style = c("default", "newhall")
)
```
<span id="page-23-0"></span>

#### <span id="page-24-0"></span>FFD 25

### Arguments

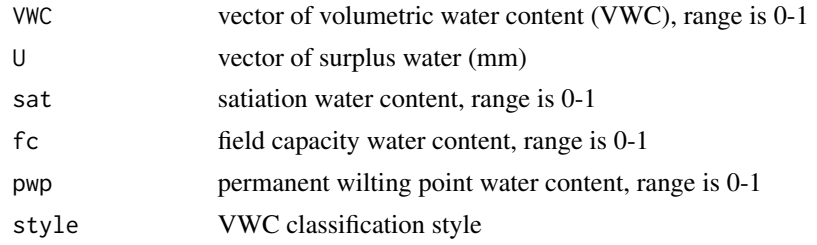

### Value

vector of moisture states (ordered factor)

#### Author(s)

D.E. Beaudette

### Examples

```
# "very moist"
estimateSoilMoistureState(VWC = 0.3, U = 0, sat = 0.35, fc = 0.25, pwp = 0.15)
estimateSoilMoistureState(VWC = 0.3, U = 2, sat = 0.35, fc = 0.25, pwp = 0.15)
"wet"
estimateSoilMoistureState(VWC = 0.3, U = 5, sat = 0.35, fc = 0.25, pwp = 0.15)
# "very dry"
estimateSoilMoistureState(VWC = 0.15, U = 0, sat = 0.35, fc = 0.25, pwp = 0.15)
# "dry"
estimateSoilMoistureState(VWC = 0.18, U = 0, sat = 0.35, fc = 0.25, pwp = 0.15)
```
<span id="page-24-1"></span>FFD *Frost-Free Day Evaluation*

#### Description

Evaluation frost-free days and related metrics from daily climate records.

### Usage

```
FFD(
 d,
 returnDailyPr = TRUE,
 minDays = 165,frostTemp = 32,
```

```
endSpringDOY = 182,
startFallDOY = 213
```
# $\lambda$

### Arguments

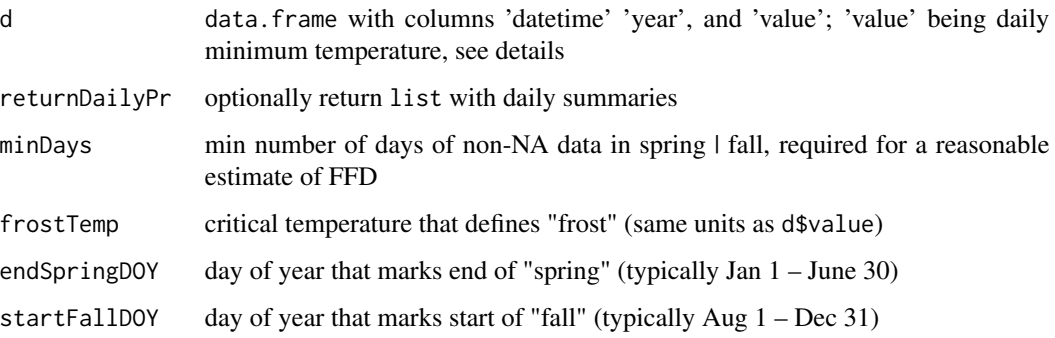

### Details

The default frostTemp=32 is suitable for use with minimum daily temperatures in degrees Fahrenheit. Use frostTemp=0 for temperatures in degrees Celsius.

### [FFD tutorial](http://ncss-tech.github.io/AQP/sharpshootR/FFD-estimates.html)

#### Value

a data.frame when a returnDailyPr=FALSE, otherwise a list with the following elements:

- summary: FFD summary statistics as a data.frame
- fm: frost matrix
- Pr.frost: Pr(frostlday): daily probability of frost

#### Author(s)

D.E. Beaudette

## Examples

```
# 11 years of data from highland meadows
data('HHM', package = 'sharpshootR')
x.ffd <- FFD(HHM, returnDailyPr = FALSE, frostTemp=32)
str(x.ffd)
```
<span id="page-26-0"></span>

### Description

Plot output from FFD()

### Usage

FFDplot(s, sub.title = NULL)

### Arguments

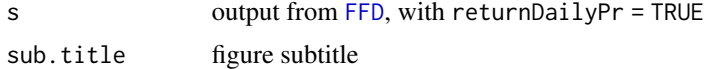

### Value

nothing, function is called to generate graphical output

### Examples

# 11 years of data from highland meadows data('HHM', package = 'sharpshootR') x.ffd <- FFD(HHM, returnDailyPr = TRUE, frostTemp=32)

FFDplot(x.ffd)

<span id="page-26-1"></span>formatPLSS *formatPLSS*

#### Description

Format PLSS information into a coded format that can be digested by PLSS web service.

#### Usage

formatPLSS(p, type = "SN")

### Arguments

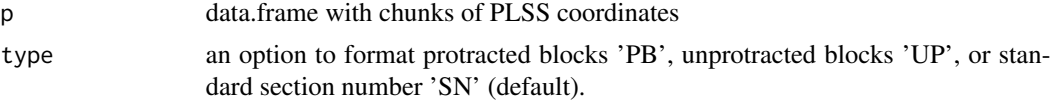

#### Details

This function is typically accessed as a helper function to prepare data for use within [PLSS2LL](#page-57-1) function.

#### Value

A vector of PLSS codes.

### Note

This function expects that the Polygon object has coordinates associated with a projected CRS– e.g. units of meters.

This function requires the following packages: stringi.

### Author(s)

D.E. Beaudette, Jay Skovlin, A.G. Brown

### See Also

[PLSS2LL](#page-57-1)

### Examples

```
# create some data
d <- data.frame(
 id = 1:3,qq = c('SW', 'SW', 'SE'),
  q = c('NE', 'NW', 'SE'),
  s = c(17, 32, 30),
  t = c('T36N', 'T35N', 'T35N'),
 r = c('R29W', 'R28W', 'R28W'),type = 'SN',
  m = 'MT20',
  stringsAsFactors = FALSE
)
# add column names
names(d) <- c('id', 'qq', 'q', 's', 't', 'r', 'type', 'm')
# generate formatted PLSS codes
formatPLSS(d, type='SN')
```
<span id="page-28-0"></span>generateLineHash *Generate a unique ID for line segments*

#### Description

Generate a unique ID for a line segment, based on the non-cryptographic murmur32 hash.

#### Usage

```
generateLineHash(x, precision=-1, algo='murmur32')
```
#### Arguments

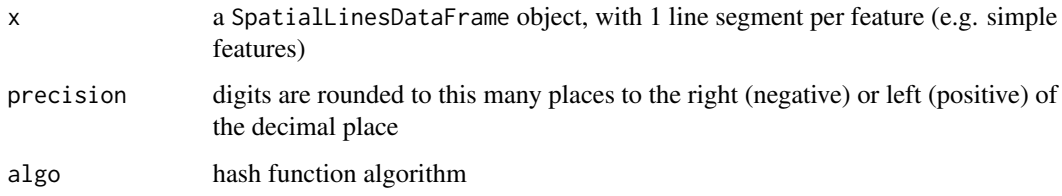

#### Details

The input SpatialLinesDataFrame object must NOT contain multi-part features. The precision specified should be tailored to the coordinate system in use and the snapping tolerance used to create join decision line segments. A precision of 4 is reasonable for geographic coordinates (snapping tolerance of  $0.0001$  degrees or  $\sim 10$  meters). A precision of  $-1$  (snapping tolerance of 10 meters) is reasonable for projected coordinate systems with units in meters.

#### Value

A vector of unique IDs created from the hash of line segment start and end vertex coordinates. Unique IDs are returned in the order of records of x and can therefore be saved into a new column of the associated attribute table.

#### Note

An error is issued if any non-unique IDs are generated. This could be caused by using coordinates that do not contain enough precision for unique hashing.

### Author(s)

D.E. Beaudette

<span id="page-29-0"></span>geomorphBySoilSeries-SSURGO

*Geomorphic Position Probability via SDA*

#### Description

Hillslope position probability estimates from the SDA query service (SSURGO)

#### Usage

```
hillslopeProbability(s, replaceNA=TRUE)
surfaceShapeProbability(s, replaceNA=TRUE)
geomPosHillProbability(s, replaceNA=TRUE)
geomPosMountainProbability(s, replaceNA=TRUE)
```
#### Arguments

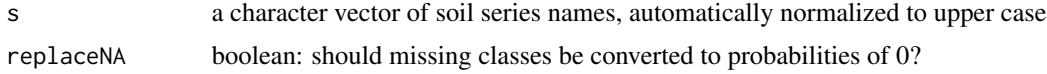

#### Details

These functions send a query to the [SDA](http://sdmdataaccess.nrcs.usda.gov) webservice. Further information on the SDA webservice and query examples can be found at <http://sdmdataaccess.nrcs.usda.gov/QueryHelp.aspx>

#### Value

A data.frame object with rows representing soil series, and columns representing probability estimates of that series occurring at specified geomorphic positions or associated with a surface shape.

#### Note

Probability values are computed from SSURGO data.

#### Author(s)

D.E. Beaudette

### Examples

```
if(requireNamespace("curl") &
  curl::has_internet() &
  require(soilDB)) {
 # soil series of interest
s <- c('amador', 'peters', 'pentz', 'inks', 'auburn', 'dunstone', 'argonaut')
```
### <span id="page-30-0"></span>HenryTimeLine 31

```
# generate hillslope probability table
hillslopeProbability(s)
# generate surface 2D shape probability table
surfaceShapeProbability(s)
}
```
HenryTimeLine *Sensor Data Timeline from Henry Mount Soil and Water DB*

### Description

This function generates a simple chart of start/end dates for a set of sensor data returned by soilDB::fetchHenry.

#### Usage

```
HenryTimeLine(sensor_data, ...)
```
### Arguments

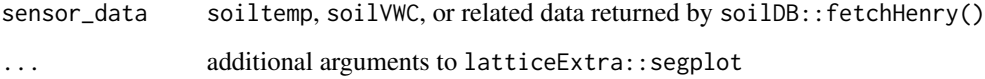

### Value

a lattice graphics object

### Note

This function does not symbolize sections of missing data between the first and last record.

### Author(s)

D.E. Beaudette

#### Description

11 years of climate data from the Highland Meadows weather station, as maintained by CA DWR.

#### Usage

data("HHM")

### Format

A data frame with 3469 observations on the following 12 variables.

station\_id a character vector

dur\_code a character vector

sensor\_num a numeric vector

sensor\_type a character vector

value a numeric vector

flag a character vector

units a character vector

datetime a POSIXct

year a numeric vector

month a factor with levels January February March April May June July August September October November December

water\_year a numeric vector

water\_day a numeric vector

huePositionPlot *Hue Position Chart*

### Description

A simple visualization of the hue positions for a given Munsell value/chroma according to [Soil](https://www.nrcs.usda.gov/wps/portal/nrcs/detail/soils/ref/?cid=nrcs142p2_053569) [Survey Technical Note 2.](https://www.nrcs.usda.gov/wps/portal/nrcs/detail/soils/ref/?cid=nrcs142p2_053569)

<span id="page-31-0"></span>

#### <span id="page-32-0"></span>isMineralSoilMaterial 33

### Usage

```
huePositionPlot(
  value = 6,
  chroma = 6,
  chip.cex = 4.5,
  label.cex = 0.75,
  contour.dE00 = FALSE,
  grid.res = 2
\mathcal{L}
```
### Arguments

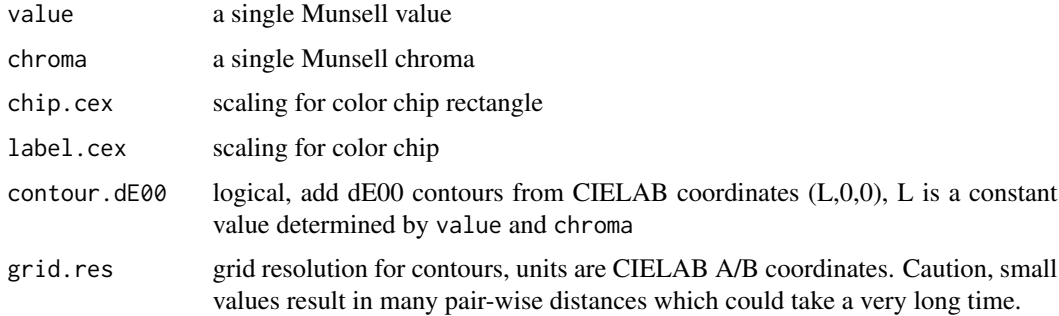

#### Value

nothing, function is called to generate graphical output

### Examples

```
huePositionPlot(value = 4, chroma = 4)
huePositionPlot(value = 6, chroma = 6)
huePositionPlot(value = 8, chroma = 8)
huePositionPlot(value = 6, chroma = 6, contour.dE00 = TRUE, grid.res = 2)
```
isMineralSoilMaterial *Mineral Soil Material Criteria from 12th Ed. of KST*

### Description

Evaluate mineral soil material criteria based on soil organic carbon, clay content, and length of saturation.

### <span id="page-33-0"></span>Usage

```
isMineralSoilMaterial(soc, clay, saturation = TRUE)
```
#### Arguments

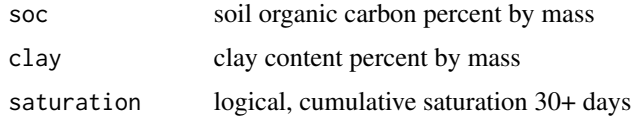

### Value

data.frame of criteria test results

joinAdjacency *Join Document Adjacency*

### Description

Convert a set of line segment "join decisions" into a weighted adjacency matrix describing which map unit symbols touch.

### Usage

joinAdjacency(x, vars = c("l\_musym", "r\_musym"))

### Arguments

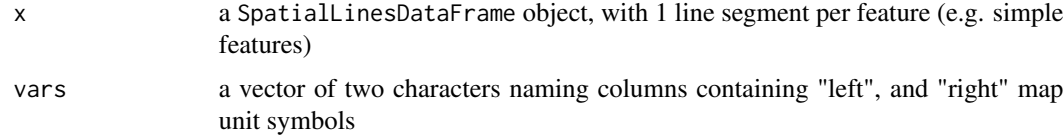

### Value

A weighted adjacency matrix is returned, suitable for plotting directly with plotSoilRelationGraph.

### Author(s)

D.E. Beaudette

### See Also

[plotSoilRelationGraph](#page-47-1)

<span id="page-34-0"></span>LL2PLSS *LL2PLSS*

### Description

Uses latitude and longitude coordinates to return the PLSS section geometry from the BLM PLSS web service.

#### Usage

LL2PLSS $(x, y,$  returnlevel = "I")

### Arguments

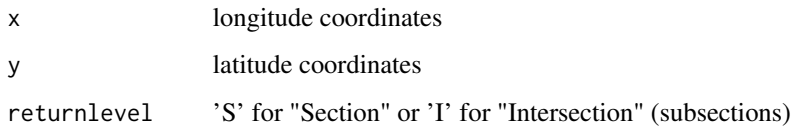

### Details

This function takes xy coordinates and returns the PLSS section geometry to the quarter-quarter section. returnlevel options are defaulted to 'I' which returns smallest intersected sectional aliquot geometry, 'S' will return the section geometry of the coordinates. See https://gis.blm.gov/arcgis/rest/services/Cadastral/BLM for details.

### Value

list of of PLSS codes and coordinates.

#### Note

This function requires the following packages: httr, jsonlite, and sp.

### Author(s)

D.E. Beaudette, Jay Skovlin, A.G. Brown

#### See Also

[PLSS2LL](#page-57-1), [formatPLSS](#page-26-1)

<span id="page-35-1"></span><span id="page-35-0"></span>moistureStateProportions

*Compute moisture state proportions*

### Description

Compute moisture state proportions

### Usage

```
moistureStateProportions(x, id = "compname", step = c("month", "week", "doy"))
```
### Arguments

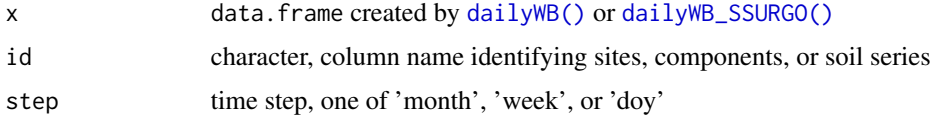

### Value

data.frame

moistureStateStats *Statistics on Soil Moisture State*

### Description

Statistics on Soil Moisture State

### Usage

```
moistureStateStats(x, id = "compname")
```
### Arguments

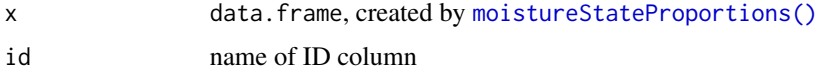

#### Value

data. frame containing the most-likely moisture state and Shannon entropy.
moistureStateThreshold

*Apply a threshold to soil moisture states*

# Description

Apply a threshold to soil moisture states

### Usage

```
moistureStateThreshold(
  x,
  id = "compname",
  threshold = "moist",
 operator = c("<", ">", "==", "<=", ">="))
```
# Arguments

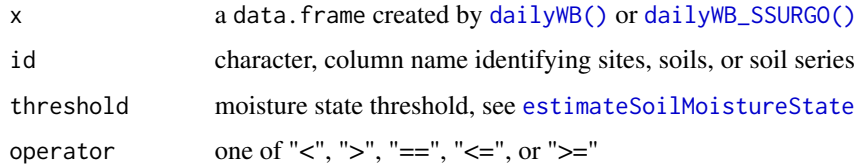

### Value

data.frame

# Author(s)

D.E. Beaudette

<span id="page-36-0"></span>monthlyWB *Monthly Water Balances*

# Description

Perform a monthly water balance by "leaky bucket" model, inspired by code from bucket.sim of hydromad package, as defined in Bai et al., (2009) (model "SMA\_S1"). The plant available waterholding storage (soil thickness  $*$  awc) is used as the "bucket capacity". All water in excess of this capacity is lumped into a single "surplus" term.

# Usage

```
monthlyWB(
  AWC,
  PPT,
  PET,
  S\_init = AWC,starting_month = 1,
  rep = 1,
  keep_last = FALSE
\mathcal{L}
```
# Arguments

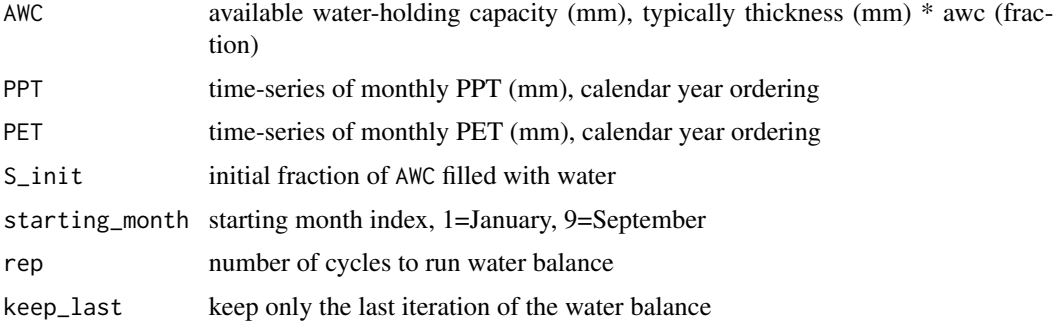

# Details

See the [monthly water balance tutorial](http://ncss-tech.github.io/AQP/sharpshootR/monthly-WB.html) for further examples and discussion.

A number of important assumptions are made by this style of water balance modeling:

- the concept of field capacity is built into the specified bucket size
- the influence of aquitards or local terrain cannot be integrated into this model
- interception is not used in this model

### Value

a data.frame with the following elements:

- PPT: monthly PPT (mm)
- PET: monthly PET (mm)
- U: monthly surplus (mm)
- S: monthly soil moisture storage (mm)
- ET: monthly AET (mm)
- D: monthly deficit (mm)
- month: month number
- mo: month label

### References

Arkley R, Ulrich R. 1962. The use of calculated actual and potential evapotranspiration for estimating potential plant growth. Hilgardia 32(10):443-469.

Bai, Y., T. Wagener, P. Reed (2009). A top-down framework for watershed model evaluation and selection under uncertainty. Environmental Modelling and Software 24(8), pp. 901-916.

Farmer, D., M. Sivapalan, Farmer, D. (2003). Climate, soil and vegetation controls upon the variability of water balance in temperate and semiarid landscapes: downward approach to water balance analysis. Water Resources Research 39(2), p 1035.

Moran\_I\_ByRaster *Compute Moran's I for a raster sampled from a mapunit extent*

### Description

Compute Moran's I using a subset of sample collected within the extent of a mapunit. This is likely an under-estimate of SA because we are including pixels both inside/outside MU delineations

### Usage

```
Moran_I_ByRaster(
  r,
 mu. extent = NULL,
 n = NULL,k = NULL,do.correlogram = FALSE,
  cor. order = 5,
  crop.raster = TRUE
)
```
#### Arguments

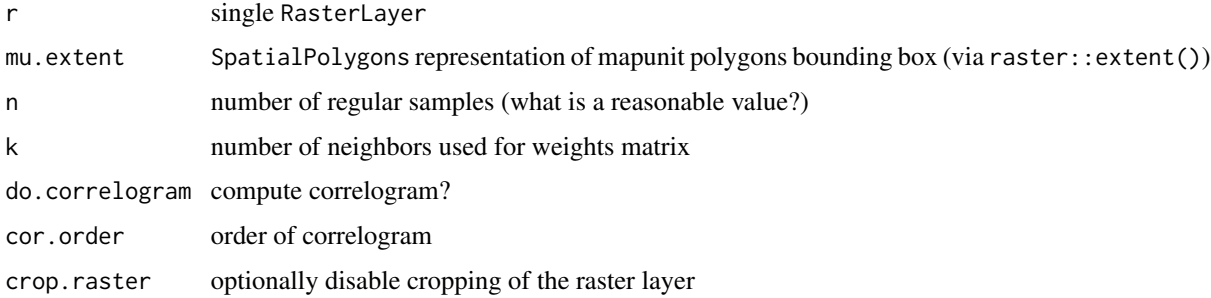

### Details

This function uses the spdep:: moran.test() function

# Value

If do.correlogram is TRUE a list with estimated Moran's I (\$I) and the correlogram (\$correlogram), otherwise the estimated Moran's I value.

# Author(s)

D.E. Beaudette

multinominal2logical *Convert Multinominal to Logical Matrix*

# Description

Convert a single multinominal, site-level attribute from a SoilProfileCollection into a matrix of corresponding logical values. The result contains IDs from the SoilProfileCollection and can easily be joined to the original site-level data.

### Usage

```
multinominal2logical(x, v)
```
### Arguments

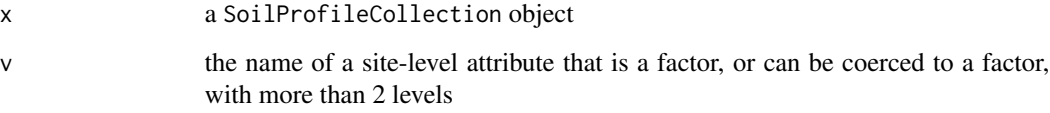

# Value

A data.frame with IDs in the first column, and as many columns of logical vectors as there were levels in v. See examples.

### Author(s)

D.E. Beaudette

# See Also

[diagnosticPropertyPlot](#page-16-0)

# OSDexamples 41

# Examples

```
if(require(soilDB) &
  require(aqp) &
  require(latticeExtra)) {
 # sample data, an SPC
 data(loafercreek, package='soilDB')
 # convert to logical matrix
 hp <- multinominal2logical(loafercreek, 'hillslopeprof')
 # join-in to site data
 site(loafercreek) <- hp
 # variable names
 v <- c('lithic.contact', 'paralithic.contact',
         'argillic.horizon', 'toeslope', 'footslope',
         'backslope', 'shoulder', 'summit')
 # visualize with some other diagnostic features
 x <- diagnosticPropertyPlot(loafercreek, v, k = 5,
                              grid.label = 'bedrckkind', dend.label = 'pedon_id')
}
```
OSDexamples *Example output from soilDB::fetchOSD()*

# Description

These example data are used to test various functions in this package when network access may be limited.

### Usage

data(OSDexamples)

#### Format

An object of class list of length 16.

# Description

Generate a plot representing percentiles of cumulative precipitation, given a historic record, and criteria for selecting a year of data for comparison.

# Usage

```
PCP_plot(
  x,
  this.year,
  this.day = NULL,
  method = "exemplar",
  q.color = "RoyalBlue",
  c.color = "firebrick",
  ...
\mathcal{L}
```
# Arguments

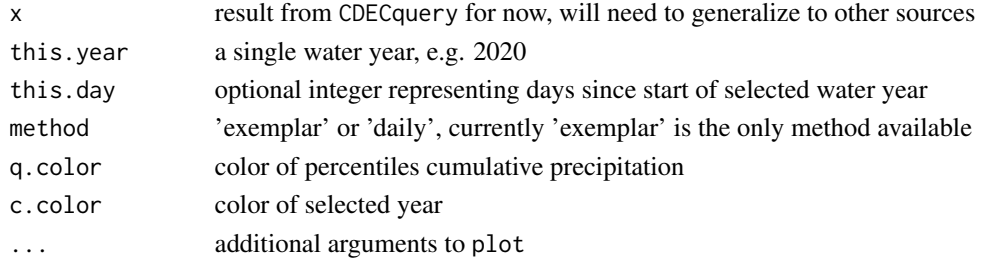

# Details

This is very much a work in progress. Further examples at [https://ncss-tech.github.io/AQP/](https://ncss-tech.github.io/AQP/sharpshootR/CDEC.html) [sharpshootR/CDEC.html](https://ncss-tech.github.io/AQP/sharpshootR/CDEC.html), and [https://ncss-tech.github.io/AQP/sharpshootR/cumulative](https://ncss-tech.github.io/AQP/sharpshootR/cumulative-PPT.html)-PPT. [html](https://ncss-tech.github.io/AQP/sharpshootR/cumulative-PPT.html).

# Value

nothing, this function is called to create graphical output

### Author(s)

D.E. Beaudette

# See Also

[waterDayYear](#page-0-0)

# Description

This function can be used to graphically demonstrate the relationship between distribution shape, an idealized normal distribution (based on sample mean and sd) shape, and measures of central tendency / spread.

#### Usage

```
percentileDemo(x, labels.signif = 3, pctile.color = "RoyalBlue",
mean.color = "Orange", range.color = "DarkRed",
hist.breaks = 30, boxp = FALSE, ...)
```
# Arguments

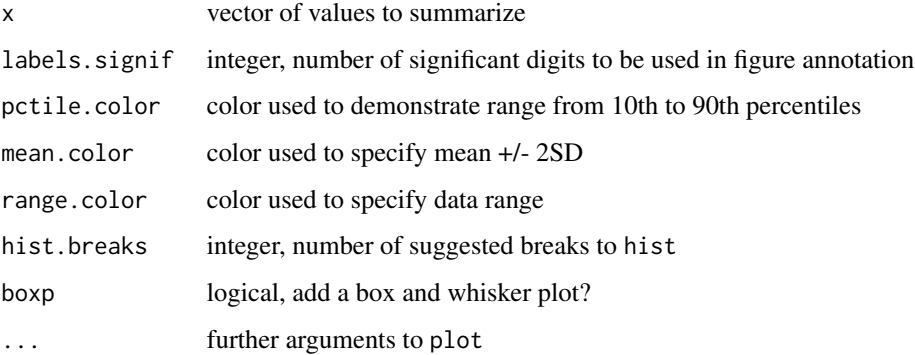

#### Value

A 1-row matrix of summary stats is invisibly returned.

### Note

This function is mainly for educational purposes.

# Author(s)

D.E. Beaudette

### References

<https://ncss-tech.github.io/soil-range-in-characteristics/why-percentiles.html>

# Examples

```
x < - rnorm(100)
percentileDemo(x)
x \leftarrow \text{rlnorm}(100)percentileDemo(x)
```
plotAvailWater *Visual Demonstration of Available Soil Water*

# Description

Generate a simplistic diagram of the various fractions of water held within soil pore-space. Largely inspired by [Figure 2 from O'Geen \(2013\).](https://www.nature.com/scitable/knowledge/library/soil-water-dynamics-103089121/)

# Usage

```
plotAvailWater(
  x,
 width = 0.25,
 cols = c(grey(0.5), "DarkGreen", "LightBlue", "RoyalBlue"),
 name.cex = 0.8,
  annotate = TRUE
)
```
### Arguments

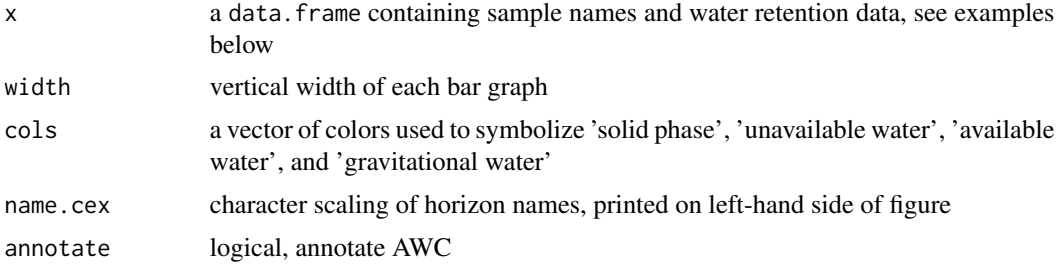

# Value

nothing, function is called to generate graphical output

# Author(s)

D.E. Beaudette

# References

O'Geen, A. T. (2013) Soil Water Dynamics. Nature Education Knowledge 4(5):9.

# plotAvailWater 45

### Examples

```
# demonstration
s <- data.frame(
  name = c('loamy sand', 'sandy loam', 'silt loam', 'clay loam'),
  pwp = c(0.05, 0.1, 0.18, 0.2),
  fc = c(0.1, 0.2, 0.38, 0.35),sat = c(0.25, 0.3, 0.45, 0.4))s$solid <- with(s, 1-sat)
par(mar=c(5, 6, 0.5, 0.5))
plotAvailWater(s, name.cex=1.25)
  if(requireNamespace("aqp")) {
    # demonstration using idealized AWC by soil texture
    data("ROSETTA.centroids", package = "aqp")
    # subset columns
    x <- ROSETTA.centroids[, c('texture', 'pwp', 'fc', 'sat', 'awc')]
    # adjust to expected names / additional data required by plotAvailWater
   names(x)[1] <- 'name'
   x$solid \leq with(x, 1 - sat)
    # re-order based on approximate AWC
   x <- x[order(x$awc), ]
   op <- par(no.readonly = TRUE)
    par(mar=c(5, 6.5, 0.5, 0.5))
   plotAvailWater(x, name.cex = 1)
   par(op)
  }
  # use some real data from SSURGO
  if(requireNamespace("curl") &
     curl::has_internet() &
     require(soilDB)) {
    q <- "SELECT hzdept_r as hztop, hzdepb_r as hzbottom,
hzname as name, wsatiated_r/100.0 as sat,
wthirdbar_r/100.0 as fc, wfifteenbar_r/100.0 as pwp, awc_r as awc
FROM chorizon
WHERE cokey IN (SELECT cokey from component where compname = 'dunstone')
```

```
AND wsatiated_r IS NOT NULL
ORDER BY cokey, hzdept_r ASC;"
    x <- SDA_query(q)
    x \leftarrow unique(x)x <- x[order(x$name), ]
    x$solid <- with(x, 1-sat)
    op <- par(no.readonly = TRUE)
    par(mar=c(5, 5, 0.5, 0.5))
    plotAvailWater(x)
    par(op)
  }
```
plotProfileDendrogram *Plot soil profiles below a dendrogram*

# Description

Plot soil profiles below a dendrogram

# Usage

```
plotProfileDendrogram(
 x,
  clust,
  scaling.factor = 0.01,
 width = 0.1,
 y.offset = 0.1,
  dend.y.scale = max(clust$height * 2, na.rm = TRUE),dend.color = par("fg"),
  dend.width = 1,
  debug = FALSE,
  ...
)
```
# Arguments

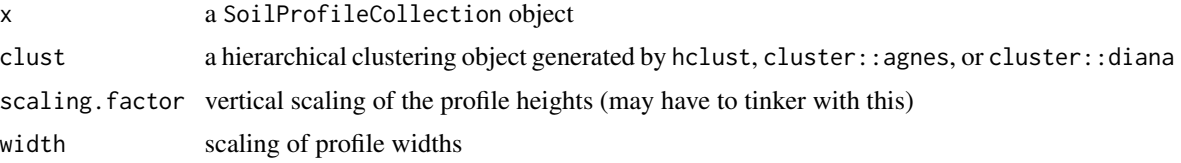

# plotSoilRelationChordGraph 47

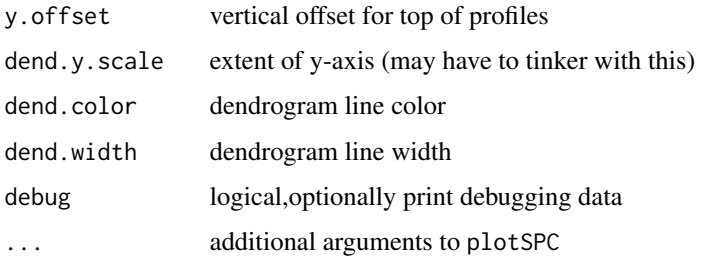

# Details

This function places soil profile sketches below a dendrogram.

# Value

nothing, function is called to generate graphical output

### **Note**

You may have to tinker with some of the arguments to get optimal arrangement and scaling of soil profiles.

# Author(s)

D.E. Beaudette

plotSoilRelationChordGraph

*Visualize Soil Relationships via Chord Diagram*

# Description

Visualize Soil Relationships via Chord Diagram

# Usage

```
plotSoilRelationChordGraph(
  m,
  s,
 mult = 2,
 base.color = "grey",
 highlight.colors = c("RoyalBlue", "DarkOrange", "DarkGreen"),
 add.legend = TRUE,
  ...
\mathcal{E}
```
# Arguments

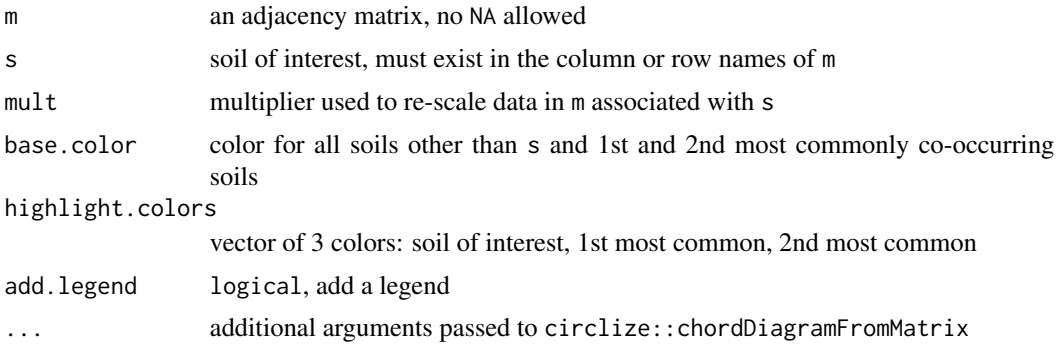

### Details

This function is experimental. Documentation pending. See <http://jokergoo.github.io/circlize/> for ideas.

# Value

nothing, function is called to generate graphical output

### Author(s)

D.E. Beaudette

plotSoilRelationGraph *Plot a component relation graph*

# Description

Plot a component relation graph based on an adjacency or similarity matrix.

# Usage

```
plotSoilRelationGraph(
 m,
  s = "plot.style = c("network", "dendrogram"),
 graph.mode = "upper",
 spanning.tree = NULL,
  del.edges = NULL,
 vertex.scaling.method = "degree",
  vertex.scaling.factor = 2,
  edge.scaling.factor = 1,
  vertex.alpha = 0.65,
  edge.transparency = 1,
```

```
edge.col = grey(0.5),
  edge.highlight.col = "royalblue",
 g.layout = layout_with_fr,
 vertex.label.color = "black",
 delete.singletons = FALSE,
  ...
\mathcal{L}
```
# Arguments

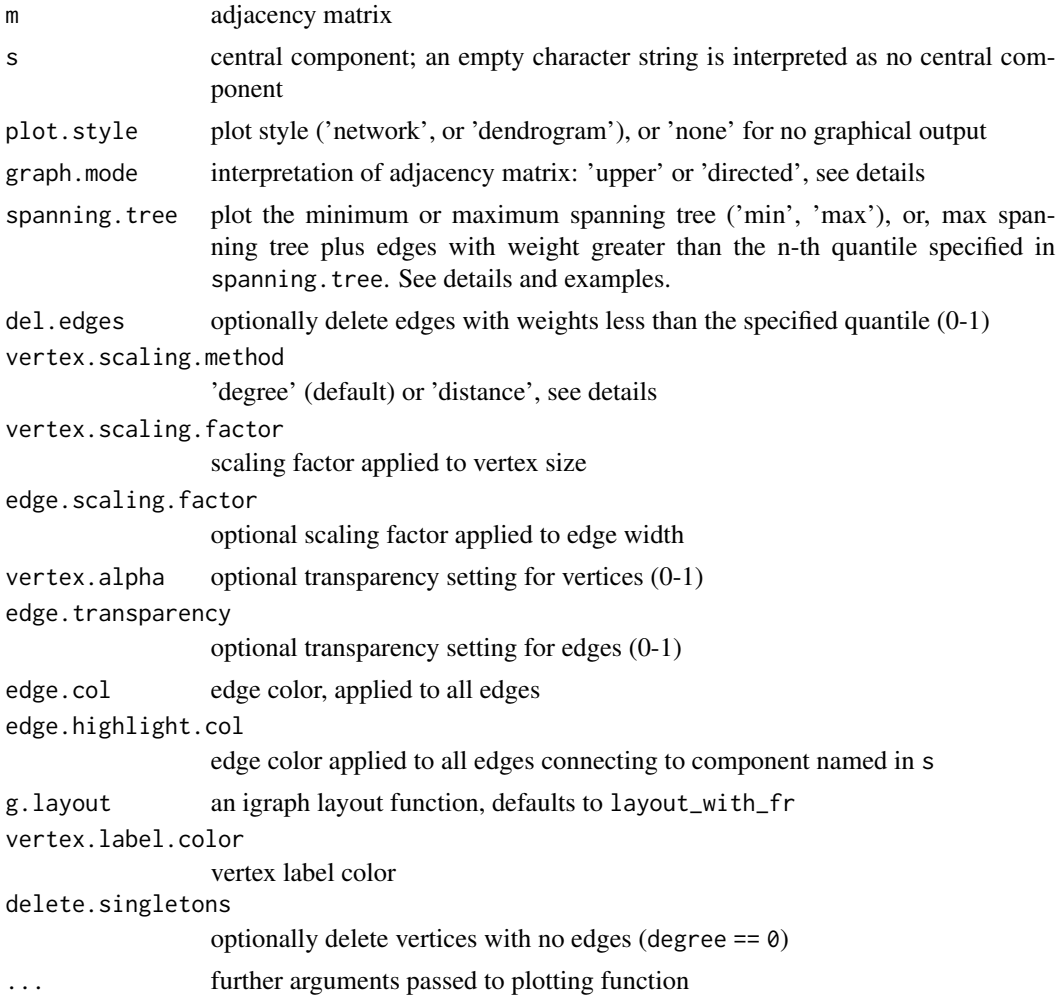

# Details

Vertex size is based on a normalized index of connectivity:

- "degree" size = sqrt(degree(g)/max(degree(g)))  $*$  scaling.factor
- "distance" size = sqrt(distance(V->s)/max(distance(V->s))) \* scaling.factor, where distance(V->s) is the distance from all nodes to the named series, s.

Edge width can be optionally scaled by edge weight by specifying an edge.scaling.factor value. The maximum spanning tree represents a sub-graph where the sum of edge weights are maximized. The minimum spanning tree represents a sub-graph where the sum of edge weights are minimized. The maximum spanning tree is likely a more useful simplification of the full graph, in which only the strongest relationships (e.g. most common co-occurrences) are preserved.

The maximum spanning tree  $+$  edges with weights  $>$  n-th quantile is an experimental hybrid. The 'backbone' of the graph is created by the maximum spanning tree, and augmented by 'strong' auxiliary edges–defined by a value between 0 and 1.

The graph.mode argument is passed to igraph::graph\_from\_adjacency\_matrix() and determines how vertex relationships are coded in the adjacency matrix m. Typically, the default value of 'upper' (the upper triangle of m contains adjacency information) is the desired mode. If m contains directional information, set graph.mode to 'directed'. This has the side-effect of altering the default community detection algorithm from igraph::cluster\_fast\_greedy to igraph::cluster\_walktrap.

### Value

an igraph graph object is invisibly returned

#### Note

This function is a work in progress, ideas welcome.

### Author(s)

D.E. Beaudette

### Examples

```
# load sample data set
data(amador)
# create weighted adjacency matrix (see ?component.adj.matrix for details)
m <- component.adj.matrix(amador)
# plot network diagram, with Amador soil highlighted
plotSoilRelationGraph(m, s='amador')
# dendrogram representation
plotSoilRelationGraph(m, s='amador', plot.style='dendrogram')
# compare methods
m.o <- component.adj.matrix(amador, method='occurrence')
op <- par(no.readonly = TRUE)
par(mfcol=c(1,2))
plotSoilRelationGraph(m, s='amador', plot.style='dendrogram')
title('community matrix')
plotSoilRelationGraph(m.o, s='amador', plot.style='dendrogram')
title('occurence')
```
# plotTransect 51

```
# investigate max spanning tree
plotSoilRelationGraph(m, spanning.tree='max')
# investigate max spanning tree + edges with weights > 75-th pctile
plotSoilRelationGraph(m, spanning.tree=0.75)
par(op)
 if(requireNamespace("curl") &
     curl::has_internet() &
     require(soilDB)) {
   # get similar data from soilweb, for the Pardee series
    s <- 'pardee'
   d <- siblings(s, component.data = TRUE)
    # normalize component names
    d$sib.data$compname <- tolower(d$sib.data$compname)
    # keep only major components
   d$sib.data <- subset(d$sib.data, subset=compkind == 'Series')
    # build adj. matrix and plot
   m <- component.adj.matrix(d$sib.data)
   plotSoilRelationGraph(m, s=s, plot.style='dendrogram')
   # alter plotting style, see ?plot.phylo
   plotSoilRelationGraph(m, s=s, plot.style='dendrogram', type='fan')
  plotSoilRelationGraph(m, s=s, plot.style='dendrogram', type='unrooted', use.edge.length=FALSE)
 }
```
plotTransect *Arrange Profiles along a Transect*

# Description

Plot a collection of Soil Profiles linked to their position along some gradient (e.g. transect).

### Usage

```
plotTransect(
  s,
```

```
grad.var.name,
grad.var.order = order(site(s)[[grad.var.name]]),
transect.col = "RoyalBlue",
tick.number = 7,
y.offset = 100,
scaling.factor = 0.5,
distance.axis.title = "Distance Along Transect (km)",
crs = NULL,grad.axis.title = NULL,
dist.scaling.factor = 1000,
spacing = c("regular", "relative"),
fix.relative.pos = list(thresh = 0.6, maxIter = 5000),
...
```
### Arguments

)

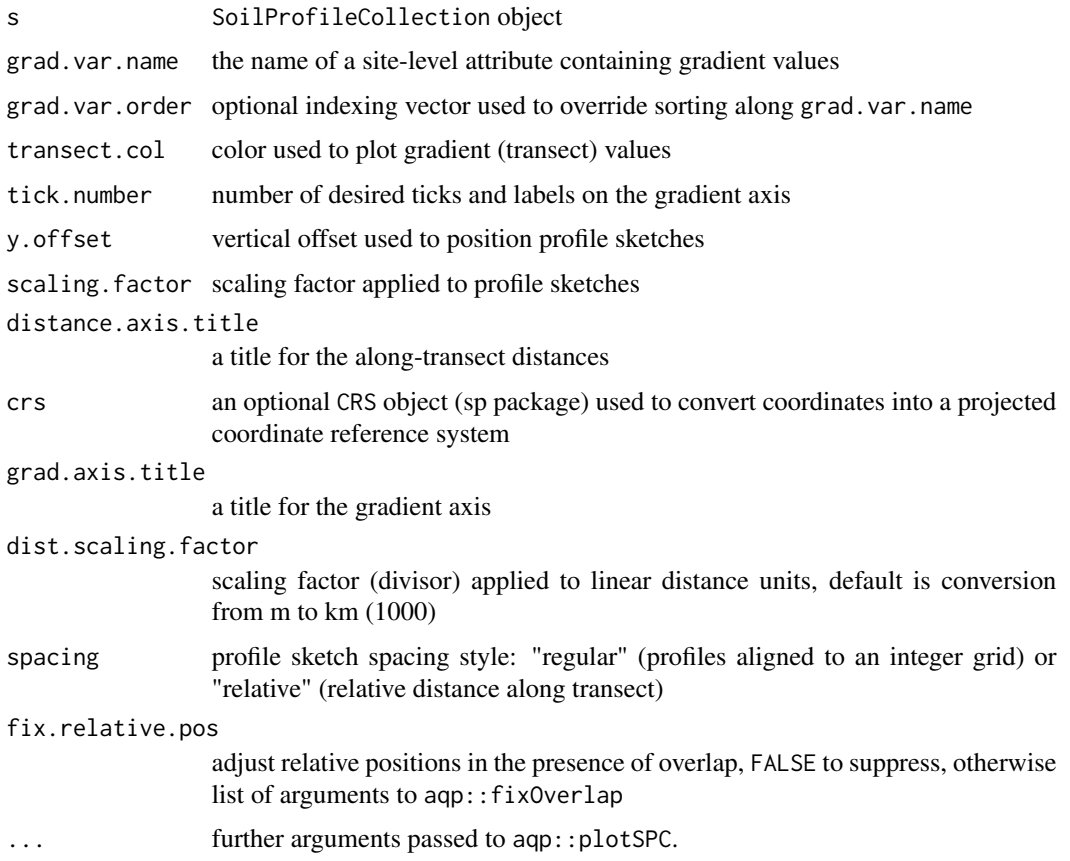

# Details

Depending on the nature of your SoilProfileCollection and associated gradient values, it may be necessary to tinker with figure margins, y. offset and scaling.factor.

# plotTransect 53

### Value

An invisibly-returned data.frame object:

- scaled.grad: scaled gradient values
- scaled.distance: cumulative distance, scaled to the interval of  $0.5$ , nrow(coords) +  $0.5$
- distance: cumulative distance computed along gradient, e.g. transect distance
- variable: sorted gradient values
- x: x coordinates, ordered by gradient values
- y: y coordinate, ordered by gradient values
- grad.order: a vector index describing the sort order defined by gradient values

# Note

This function is very much a work in progress, ideas welcome!

# Author(s)

D.E. Beaudette

# Examples

```
if(require(aqp) &
require(sp) &
  require(soilDB)
) {
  # sample data
  data("mineralKing", package = "soilDB")
  # device options are modified locally, reset when done
  op <- par(no.readonly = TRUE)
  # quick overview
  par(mar=c(1,1,2,1))
  groupedProfilePlot(mineralKing, groups='taxonname', print.id=FALSE)
  # init coords and CRS
  coordinates(mineralKing) <- ~ x_std + y_std
  proj4string(mineralKing) <- '+proj=longlat +datum=NAD83'
  # projected CRS, units of meters
  crs.utm <- CRS('+proj=utm +zone=11 +datum=NAD83')
  # adjust margins
  par(mar=c(4.5,4,4,1))
```
# standard transect plot, profile sketches arranged along integer sequence

```
plotTransect(mineralKing, grad.var.name='elev_field', crs=crs.utm,
               grad.axis.title='Elevation (m)', label='pedon_id', name='hzname')
 # default behavior, attempt adjustments to prevent over-plot and preserve relative spacing
 # use set.seed() to fix outcome
 plotTransect(mineralKing, grad.var.name='elev_field', crs=crs.utm,
               grad.axis.title='Elevation (m)', label='pedon_id',
               name='hzname', width=0.15, spacing = 'relative')
 # attempt relative positioning based on scaled distances, no corrections for overlap
 # profiles are clustered in space and therefore over-plot
 plotTransect(mineralKing, grad.var.name='elev_field', crs=crs.utm,
               grad.axis.title='Elevation (m)', label='pedon_id', name='hzname',
               width=0.15, spacing = 'relative', fix.relative.pos = FALSE)
 # customize arguments to aqp::fixOverlap()
 plotTransect(mineralKing, grad.var.name='elev_field', crs=crs.utm,
               grad.axis.title='Elevation (m)', label='pedon_id', name='hzname',
               width=0.15, spacing = 'relative',
               fix.relative.pos = list(maxIter=6000, adj=0.2, thresh=0.7))
 plotTransect(mineralKing, grad.var.name='elev_field', crs=crs.utm,
               grad.axis.title='Elevation (m)', label='pedon_id', name='hzname',
               width=0.2, spacing = 'relative',
               fix.relative.pos = list(maxIter=6000, adj=0.2, thresh=0.6),
               name.style = 'center-center')
par(op)
}
```
plotWB *Visualize Monthly Water Balance*

### Description

This function offers one possible visualization for the results of monthlyWB(). Note that "surplus" water is stacked on top of "actual ET", and "deficit" water is stacked below "storage". Calculate actual values for "surplus" and "deficit" from the figure like this:

- surplus value = surplus AET
- $\bullet$  deficit value = deficit storage

#### Usage

plotWB( WB,

### plot WB 55

```
AWC = attr(WB, "AWC"),showAWC = "below",
sw.col = "#377EB8",
surplus.col = "#4DAF4A",
et.col = "#E41A1C",
deficit.col = "#FF7F00",
pch = c("P", "E"),
pt.cex = 0.85,
1wd = 2,n.ticks = 8,
grid,col = grey(0.65),
month.cex = 1,
legend.cex = 0.9
```
# Arguments

)

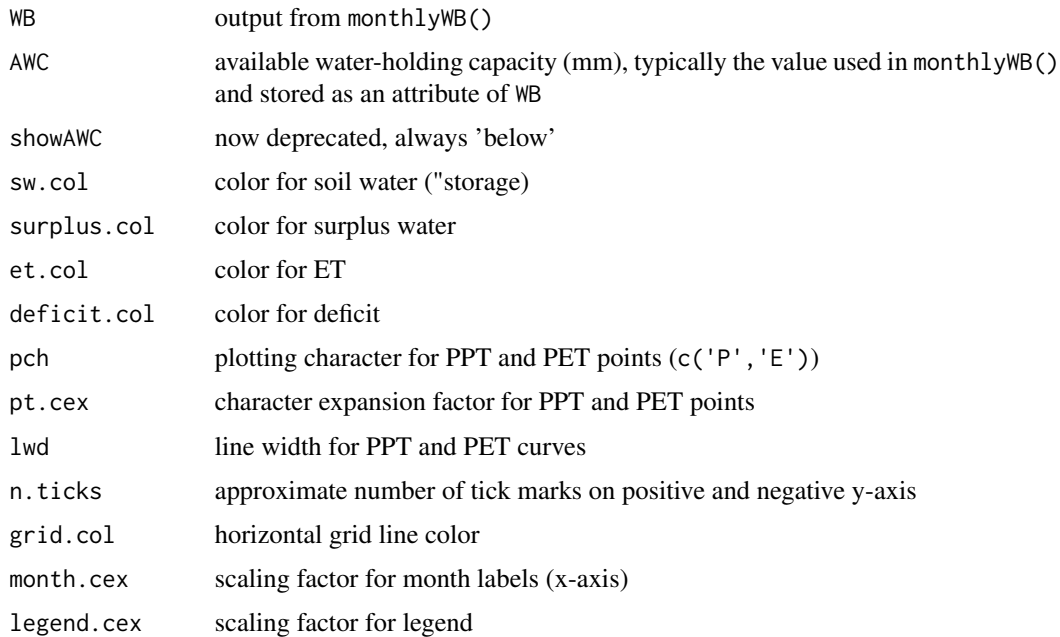

# Value

nothing, function is called to generate graphical output

# Note

You may have to adjust figure margins and size to get all of the elements to "look right".

# Author(s)

D.E. Beaudette and J.M. Skovlin

### Examples

```
if(requireNamespace('hydromad')) {
```

```
## A shallow / droughty soil near Sonora CA
# 100mm (4") AWC
AWC < - 100PPT <- c(171, 151, 138, 71, 36, 7, 1, 2, 11, 48, 102, 145)
PET <- c(15.17, 18.26, 30.57, 42.95, 75.37, 108.05, 139.74, 128.9, 93.99, 59.84, 26.95, 14.2)
# water-year
# three years
x.wb < - monthlyWB(AWC, PPT, PET, S_init = 0, starting_month = 9, rep = 3)
x.wb[x.wb$mo == 'Sep', ]# plot all three years
plotWB(x.wb)
# water-year / last iteration
x.wb \leftarrow monthlyWB(AWC, PPT, PET, S_init = 0,starting_month = 9, rep = 3,
                  keep_last = TRUE
)
# plot
plotWB(x.wb)
## Drummer series (Fine-silty, mixed, superactive, mesic Typic Endoaquolls), southern IL
AWC <- 244
PPT <- c(36, 37, 54, 82, 98, 96, 92, 75, 69, 70, 65, 50)
PET <- c(0, 0, 12, 46, 90, 130, 145, 128, 88, 46, 14, 0)
# using calendar year
x.wb \leftarrow monthlyWB(AWC, PPT, PET, S_init = 0,starting_month = 1, rep = 3,
                  keep_last = TRUE
\mathcal{L}plotWB(x.wb)
}
```
plotWB\_lines *Line / Area Visualization for Monthly Water Balance*

### Description

Line / Area Visualization for Monthly Water Balance

# plot WB\_lines 57

# Usage

```
plotWB_lines(
 WB,
  cols = c("#759CC9", "#EB6D6E", "#7FC47D"),
 line.col = "black",
 line.1ty = c(1, 2, 3),interpolator = c("spline", "linear"),
  spline.method = c("natural", "periodic"),
 month.cex = 1)
```
# Arguments

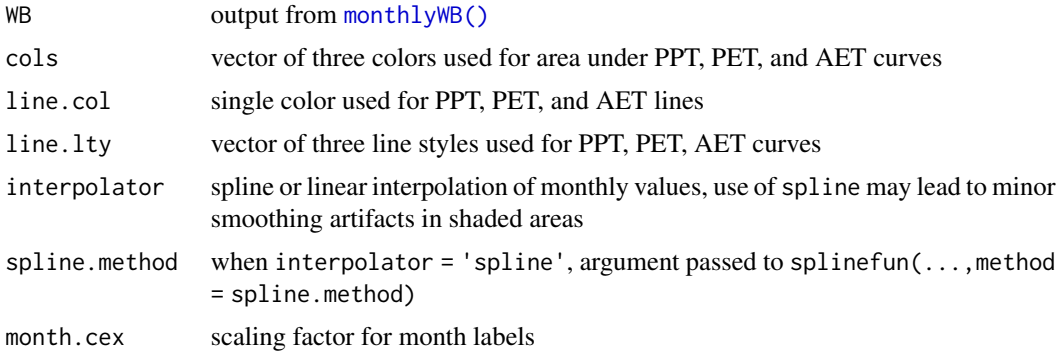

# Value

nothing, function is called to generate graphical output

### Author(s)

J.M. Skovlin and D.E. Beaudette

# Examples

```
if(requireNamespace('hydromad')) {
```

```
## A shallow / droughty soil near Sonora CA
# 100mm (4") AWC
AWC < - 100PPT <- c(171, 151, 138, 71, 36, 7, 1, 2, 11, 48, 102, 145)
PET <- c(15.17, 18.26, 30.57, 42.95, 75.37, 108.05, 139.74, 128.9, 93.99, 59.84, 26.95, 14.2)
# calendar-year
# three year warm-up
x.wb \le monthlyWB(AWC, PPT, PET, S_init = 0, starting_month = 1, rep = 3, keep_last = TRUE)
# plot
plotWB_lines(x.wb)
```
PLSS2LL *PLSS2LL*

# Description

Fetch latitude and longitude centroid coordinates for coded PLSS information from the BLM PLSS web service.

# Usage

PLSS2LL(p, plssid = "plssid")

# Arguments

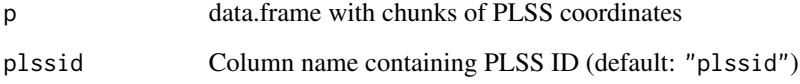

# Value

A data.frame of PLSS codes and coordinates.

# Note

This function expects that the dataframe will have a 'plssid' column generated by the formatPLSS function. Requires the following packages: httr, and jsonlite.

# Author(s)

D.E. Beaudette, Jay Skovlin, A.G. Brown

# See Also

[LL2PLSS](#page-34-0), [formatPLSS](#page-26-0)

polygonAdjacency *Evaluate Spatial Adjacency of SpaitialPolygonsDataFrame Objects*

#### Description

This function utilizes the 'spdep' and 'igraph' packages to evaluate several measures of spatial connectivity.

### Usage

```
polygonAdjacency(x, v='MUSYM', ...)
```
### Arguments

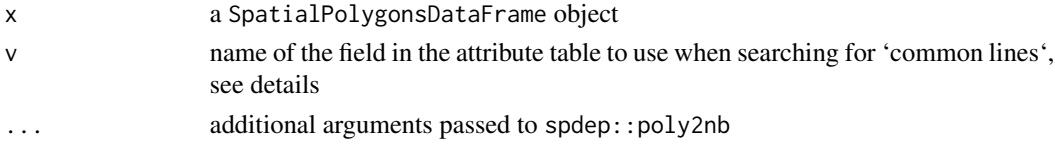

### Details

Examples are presented in [this tutorial.](http://ncss-tech.github.io/AQP/sharpshootR/common-soil-lines.html)

#### Value

A list object containing:

commonLines An integer vector of feature IDs, that share a common boundary and attribute v.commonLines. Sometimes referred to as "common soil lines".

adjMat A weighted adjacency matrix

### Author(s)

D.E. Beaudette

prepareDailyClimateData

*Prepare daily climate data (DAYMET) for a single point*

#### Description

This function returns daily climate data required for a simple water balance (and more), using three packages:

- elevatr: elevation data at x
- daymetr: DAYMET data at x for years start through end
- Evapotranspiration: Makkink formulation for estimating reference crop evapotranspiration

# Usage

```
prepareDailyClimateData(x, start, end, onlyWB = TRUE)
```
### Arguments

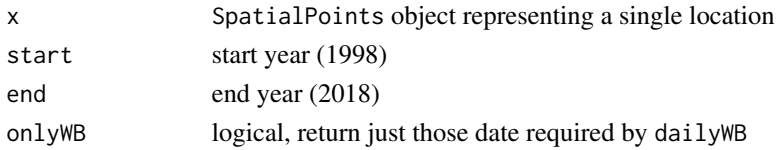

# Value

a data.frame

```
prepare_SSURGO_hydro_data
                        Get and prepare basic soil hydraulic parameters from SSURGO via
                        SDA
```
# Description

Get and prepare basic soil hydraulic parameters from SSURGO via SDA

# Usage

prepare\_SSURGO\_hydro\_data(cokeys, max.depth)

# Arguments

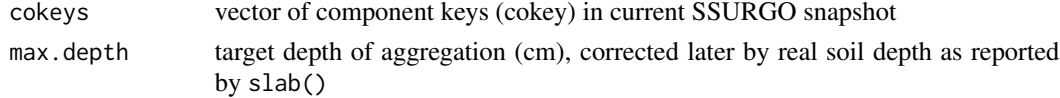

# Details

Weighted mean soil hydraulic parameters are returned over the interval of 0-max.depth, calculated by aqp::slab().

### Value

a list containing:

- SPC: SoilProfileCollection
- agg: aggregate representation of hydraulic parameters, by cokey

# Author(s)

<span id="page-60-0"></span>

# Description

Generate sampling points within a SpatialPolygon object, according to a specified sampling density.

# Usage

```
sample.by.poly(p, n.pts.per.ac=1, min.samples=5,
sampling.type='regular', iterations=10, p4s=NULL)
```
# Arguments

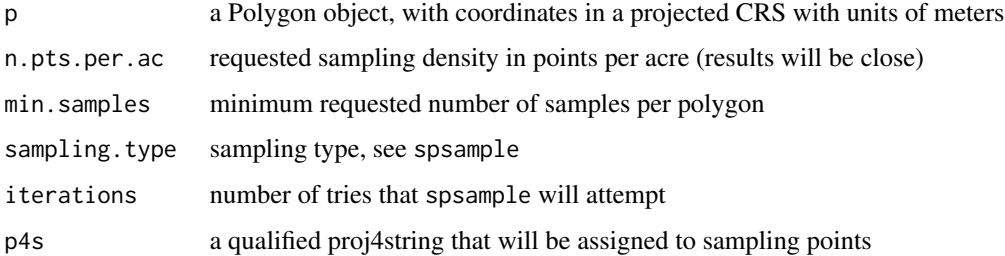

### Details

This function is typically accessed via some kind of helper function such as [constantDensitySampling](#page-13-0).

# Value

A SpatialPoints object.

### Note

This function expects that the Polygon object has coordinates associated with a projected CRS– e.g. units of meters. Invalid geometries may cause errors or yield incorrect sample sizes.

# Author(s)

D.E. Beaudette

### See Also

[spsample](#page-0-0), [constantDensitySampling](#page-13-0)

sampleRasterStackByMU *Sample a Raster Stack*

### Description

Sample a raster stack by map unit polygons, at a constant density.

### Usage

```
sampleRasterStackByMU(
  mu,
 mu.set,
 mu.col,
  raster.list,
 pts.per.acre,
  p = c(0, 0.05, 0.25, 0.5, 0.75, 0.95, 1),
 progress = TRUE,
  estimateEffectiveSampleSize = TRUE,
  polygon.id = "pID"
)
```
#### Arguments

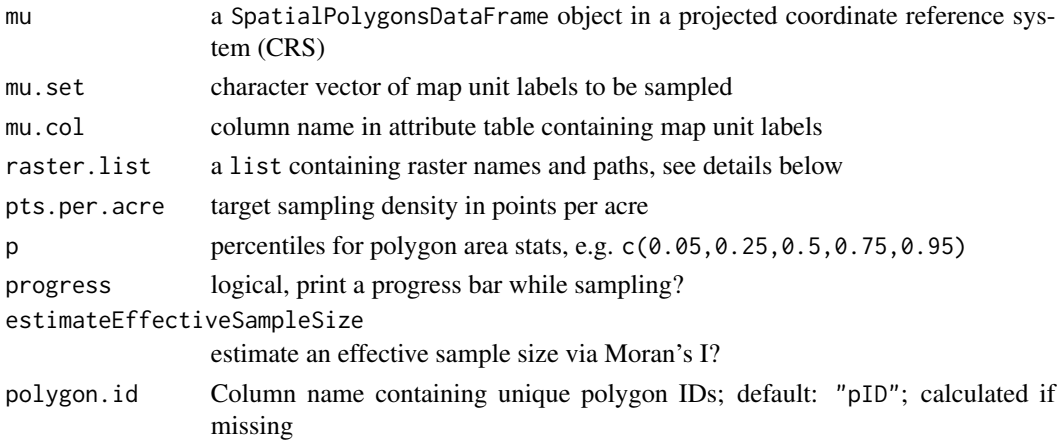

#### Details

This function is used by various NRCS reports that summarize or compare concepts defined by collections of polygons using raster data sampled from within each polygon, at a constant sampling density. Even though the function name includes "RasterStack", this function doesn't actually operate on the "stack" object as defined in the raster package. The collection of raster data defined in raster.list do not have to share a common coordinate reference system, grid spacing, or extent. Point samples generated from mu are automatically converted to the CRS of each raster before extracting values. The extent of each raster in raster.list must completely contain the extent of mu.

# Value

A list containing:

raster.samples a data.frame containing samples from all rasters in the stack area.stats a data.frame containing area statistics for all map units in the collection unsampled.ids an index to rows in the original SPDF associated with polygons not sampled raster.summary a data.frame containing information on sampled rasters Moran\_I a data.frame containing estimates Moran's I (index of spatial autocorrelation)

# Author(s)

D.E. Beaudette

# See Also

[constantDensitySampling](#page-13-0), [sample.by.poly](#page-60-0)

samplingStability *Estimate Sampling Stability*

# Description

Stability is defined as the width of the 5th-95th percentile range, over n.reps replications of median estimates associated with sampling events. The resulting width is scaled by the population median and returned as a fraction.

# Usage

```
samplingStability(
 mu,
  r,
  n.set = c(0.01, 0.1, 0.5, 1, 2),
 n.reps = 10,
 p.id = "pID")
```
### Arguments

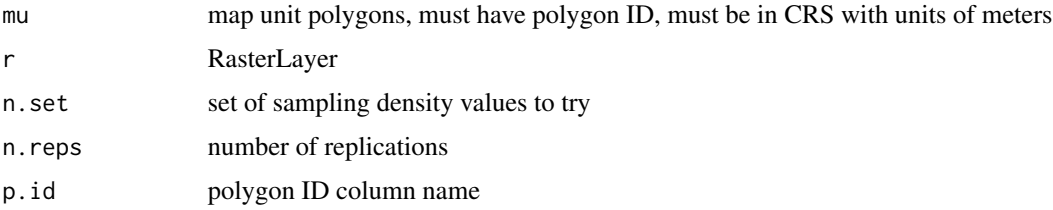

# Value

data.frame with median stability values as percentage of population median, range: [0,1]

# Author(s)

D.E. Beaudette

simpleWB *Simple interface to the hydromad "leaky bucket" soil moisture model*

# Description

Simple interface to the hydromad "leaky bucket" soil moisture model.

# Usage

simpleWB( PPT, PET, D, thickness, sat, fc, pwp,  $S_0 = 0.5$ ,  $a.ss = 0.05,$  $M = 0$ ,  $etmult = 1$ 

# Arguments

)

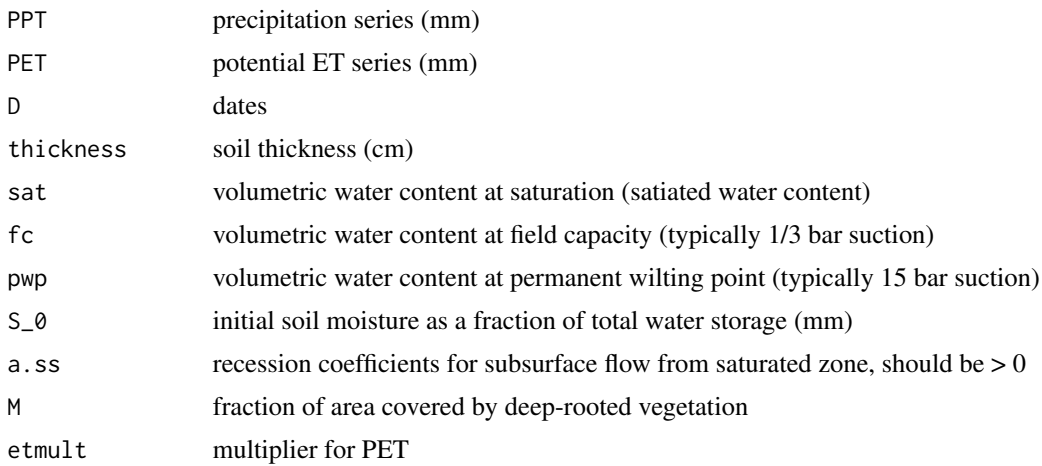

site\_photos\_kml 65

# Details

Adjustments for coarse fragments should be made by reducing thickness.

### Value

a data.frame

### References

Farmer, D., M. Sivapalan, Farmer, D. (2003). Climate, soil and vegetation controls upon the variability of water balance in temperate and semiarid landscapes: downward approach to water balance analysis. Water Resources Research 39(2), p 1035.

Bai, Y., T. Wagener, P. Reed (2009). A top-down framework for watershed model evaluation and selection under uncertainty. Environmental Modelling and Software 24(8), pp. 901-916.

site\_photos\_kml *site\_photos\_kml*

### Description

Generates a KML file of site locations with associated site photos and a link to a pedon description report.

### Usage

```
site_photos_kml(data,
filename='photos.kml', make.image.grid=FALSE,
file.source = c('local', 'relative')
)
```
#### Arguments

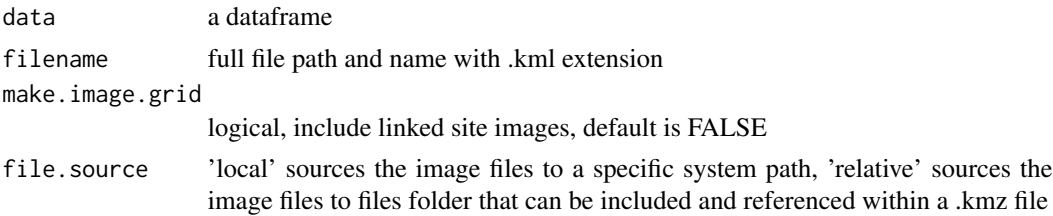

### Details

This function simplifies writing a kml file of site and/or sites with linked photos. Further documentation is provided in [this tutorial.](https://ncss-tech.github.io/AQP/sharpshootR/site-photo-kml.html)

#### Value

A KML file of of sites with embedded associated site photos.

### Author(s)

Jay Skovlin, D.E. Beaudette

SoilTaxonomyDendrogram

*Soil Taxonomy Dendrogram*

# Description

Plot a dendrogram based on the first 4 levels of Soil Taxonomy, with soil profiles hanging below. A dissimilarity matrix is computed using Gower's distance metric for nominal-scale variables, based on order, sub order, great group, and subgroup level taxa. See the Details and Examples sections below for more information.

### Usage

```
SoilTaxonomyDendrogram(
  spc,
  name = "hzname",
 name.style = "right-center",
  rotationOrder = NULL,
 max.depth = 150,
 n.depth.ticks = 6,
  scaling.factor = 0.015,
  cex.names = 0.75,cex.id = 0.75,axis.line.offset = -4,
 width = 0.1,
 y.offset = 0.5,
  shrink = FALSE,
  font.id = 2,
  cex.taxon.labels = 0.66,
  dend.color = par("fg"),
  dend.width = 1,
  ...
)
```
#### Arguments

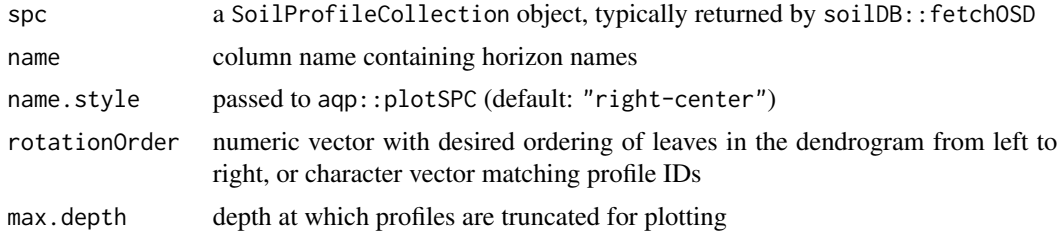

# SoilTaxonomyDendrogram 67

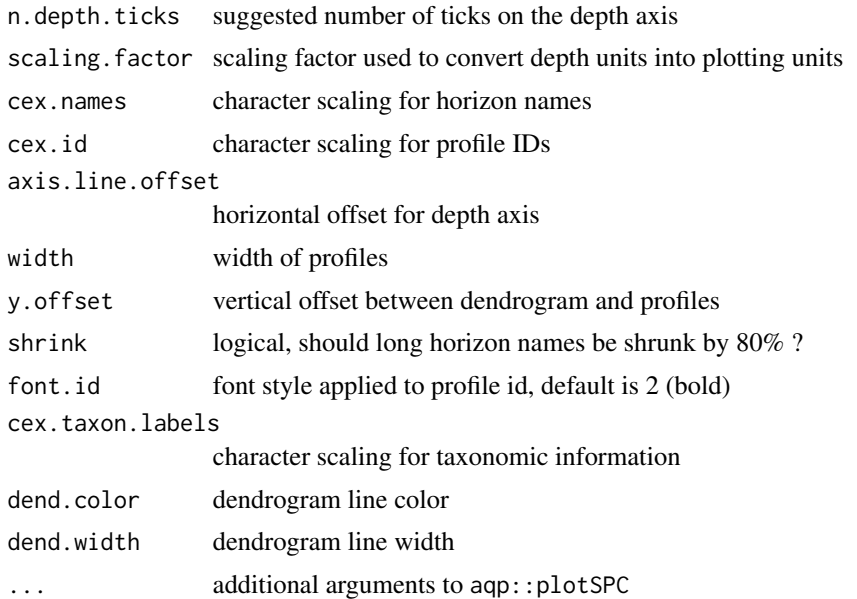

# Details

This function looks for specific site-level attributes named: soilorder, suborder, greatgroup, and subgroup. See misc/soilTaxonomyDendrogram-examples.R for some examples.

The rotationOrder argument uses (requires) the dendextend::rotate() function to re-order leaves within the hclust representation of the ST hierarchy. Perfect sorting is not always possible.

### Value

An invisibly-returned list containing:

- dist: pair-wise dissimilarity matrix
- order: final ordering of hclust leaves

## Author(s)

D.E. Beaudette

# Examples

```
# built-in data, same as results from soilDB::fetchOSD()
data("OSDexamples")
# use first 8 profiles
SoilTaxonomyDendrogram(
OSDexamples$SPC[1:8, ], width = 0.3, name.style = 'center-center'
\mathcal{L}
```
### Description

An adjacency matrix describing shared soil map boundary segments from the Soil Survey of Shawnee county, KS. This is table 5.2 from Hole and Campbell, 1985.

# Usage

```
data(table5.2)
```
### Format

An object of class matrix (inherits from array) with 18 rows and 18 columns.

### References

Hole, F.D. and J.B. Campbell. Soil Landscape Analysis. Rowman and Allanheld, 1985.

### Examples

```
data("table5.2")
if(requireNamespace("igraph")) {
 # note special incantation to get the "correct" graph structure
 g <- igraph::graph_from_adjacency_matrix(table5.2, mode = 'upper', diag = FALSE, weighted = TRUE)
 # visualize
 op <- par(no.readonly = TRUE)
 par(max = c(0, 0, 0, 0))plot(g)
 plot(g, vertex.size = sqrt(igraph::degree(g) * 25), vertex.label.family = 'sans')
 # find communities
 cm <- igraph::cluster_walktrap(g)
 plot(cm, g, vertex.label.family = 'sans')
 par(op)
}
```
vizAnnualClimate *Annual Climate Summaries for Soil Series Data*

# Description

Annual climate summaries for soil series, based on latticeExtra::segplot, based on 5th, 25th, 50th, 75th, and 95th percentiles. Input data should be from soilDB:: fetchOSD.

# Usage

```
vizAnnualClimate(climate.data, IQR.cex = 1, s = NULL, s.col = "firebrick", ...)
```
# Arguments

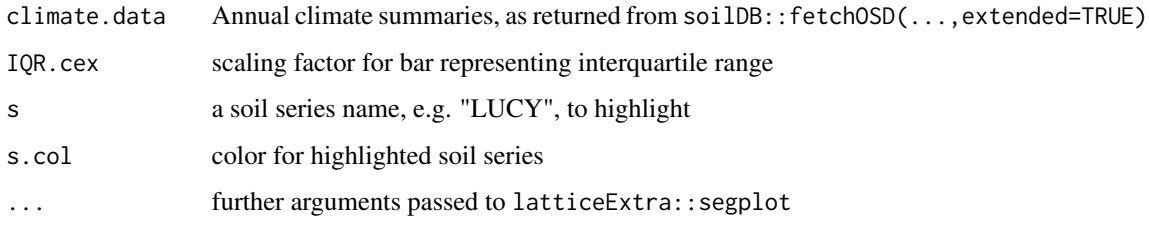

#### Details

This function was designed for use with soilDB::fetchOSD. It might be possible to use with other sources of data but your mileage may vary. See the [Soil Series Query Functions](http://ncss-tech.github.io/AQP/soilDB/soil-series-query-functions.html) tutorial for more information.

# Value

A list with the following elements:

- fig: lattice object (the figure)
- clust: clustering object returned by cluster::diana

#### Author(s)

D.E. Beaudette

### See Also

vizHillslopePosition

# Description

A unique display of landform position probability.

# Usage

```
vizFlatsPosition(
 x,
 s = NULL,annotations = TRUE,
 annotation.cex = 0.75,
 cols = c("#2B83BA", "#ABDDA4", "#FFFFBF", "#FDAE61", "#D7191C")
)
```
# Arguments

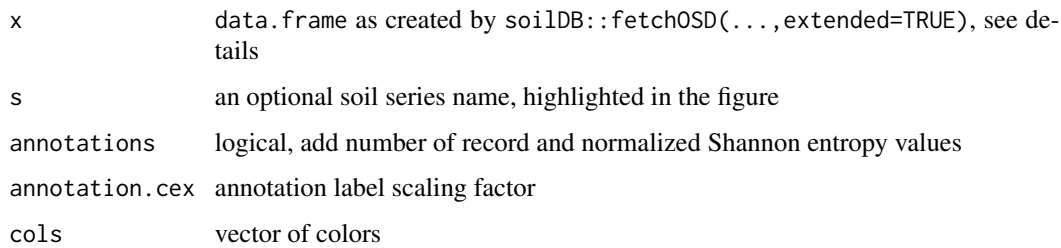

# Details

See the [Soil Series Query Functions](http://ncss-tech.github.io/AQP/soilDB/soil-series-query-functions.html) tutorial for more information.

# Value

A list with the following elements:

- fig: lattice object (the figure)
- order: 1D ordering from cluster::diana
- clust: clustering object returned by cluster::diana

# Author(s)

vizGeomorphicComponent

*Visual Summary of Hill Landform Positions*

# Description

A unique display of landform position probability.

# Usage

```
vizGeomorphicComponent(
  x,
  s = NULL,annotations = TRUE,
 annotation.cex = 0.75,
  cols = c("#D53E4F", "#FC8D59", "#FEE08B", "#E6F598", "#99D594", "#3288BD")
\mathcal{L}
```
# Arguments

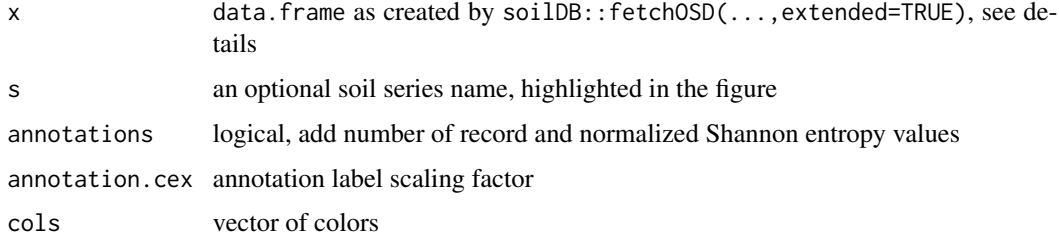

# Details

See the [Soil Series Query Functions](http://ncss-tech.github.io/AQP/soilDB/soil-series-query-functions.html) tutorial for more information.

# Value

A list with the following elements:

- fig: lattice object (the figure)
- order: 1D ordering from cluster::diana
- clust: clustering object returned by cluster::diana

# Author(s)

vizHillslopePosition *Visual Summary of Hillslope Position*

# Description

A unique display of hillslope position probability.

# Usage

```
vizHillslopePosition(
 x,
 s = NULL,annotations = TRUE,
 annotation.cex = 0.75,
 cols = c("#2B83BA", "#ABDDA4", "#FFFFBF", "#FDAE61", "#D7191C")
)
```
# Arguments

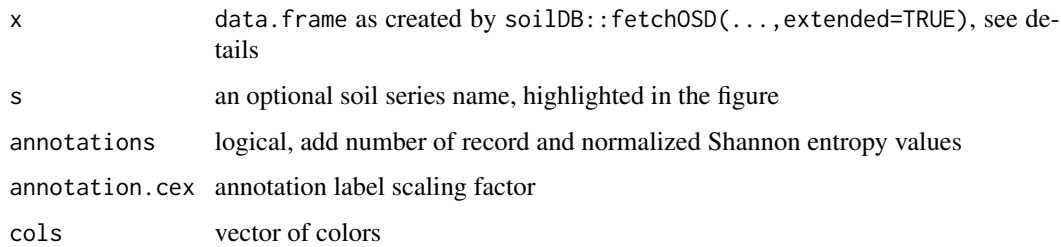

# Details

See the [Soil Series Query Functions](http://ncss-tech.github.io/AQP/soilDB/soil-series-query-functions.html) tutorial for more information.

# Value

A list with the following elements:

- fig: lattice object (the figure)
- order: 1D ordering from cluster::diana
- clust: clustering object returned by cluster::diana

# Author(s)
<span id="page-72-0"></span>vizMountainPosition *Visual Summary of Mountain Slope Positions*

# Description

A unique display of mountain slope position probability.

#### Usage

```
vizMountainPosition(
 x,
 s = NULL,annotations = TRUE,
 annotation.cex = 0.75,
 cols = c("#D53E4F", "#FC8D59", "#FEE08B", "#E6F598", "#99D594", "#3288BD")
)
```
# Arguments

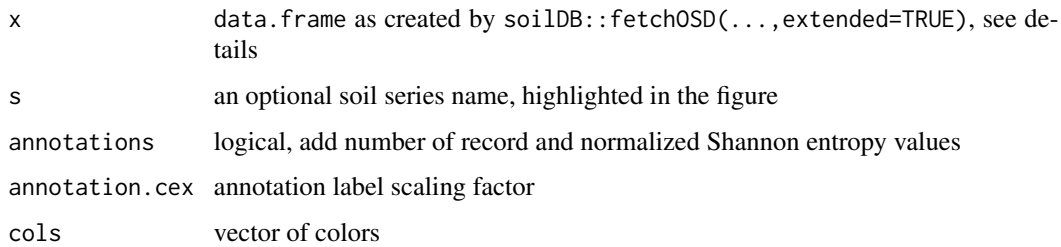

# Details

See the [Soil Series Query Functions](http://ncss-tech.github.io/AQP/soilDB/soil-series-query-functions.html) tutorial for more information.

# Value

A list with the following elements:

- fig: lattice object (the figure)
- order: 1D ordering from cluster::diana
- clust: clustering object returned by cluster::diana

# Author(s)

D.E. Beaudette

<span id="page-73-0"></span>

# Description

A unique display of surface shape (typically curvature) probability, suitable for across-slope or down-slope shape. Use the title argument to make this clear.

# Usage

```
vizSurfaceShape(
  x,
  title = "Surface Shape",
  s = NULL,annotations = TRUE,
  annotation.cex = 0.75,
  cols = c("#2B83BA", "#FFFFBF", "#D7191C", "#808080", "darkgreen")
)
```
# Arguments

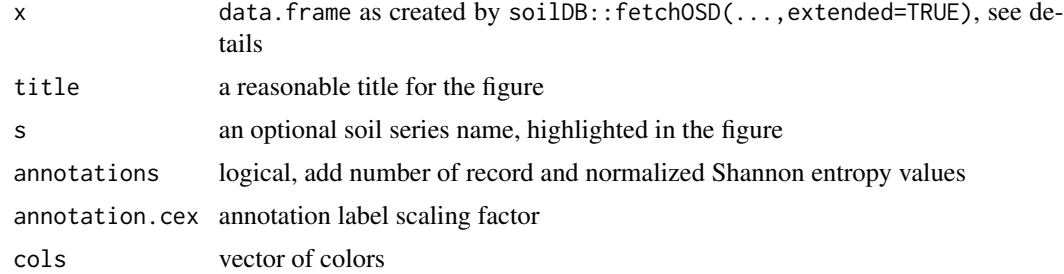

#### Details

See the [Soil Series Query Functions](http://ncss-tech.github.io/AQP/soilDB/soil-series-query-functions.html) tutorial for more information.

#### Value

A list with the following elements:

- fig: lattice object (the figure)
- order: 1D ordering from cluster::diana
- clust: clustering object returned by cluster::diana

# Author(s)

D.E. Beaudette

<span id="page-74-0"></span>vizTerracePosition *Visual Summary of Terraced Landform Positions*

# Description

A unique display of terraced landform position probability.

# Usage

```
vizTerracePosition(
  x,
  s = NULL,annotations = TRUE,
 annotation.cex = 0.75,
 cols = c("#2B83BA", "#ABDDA4", "#FFFFBF", "#FDAE61", "#D7191C")
\mathcal{L}
```
### Arguments

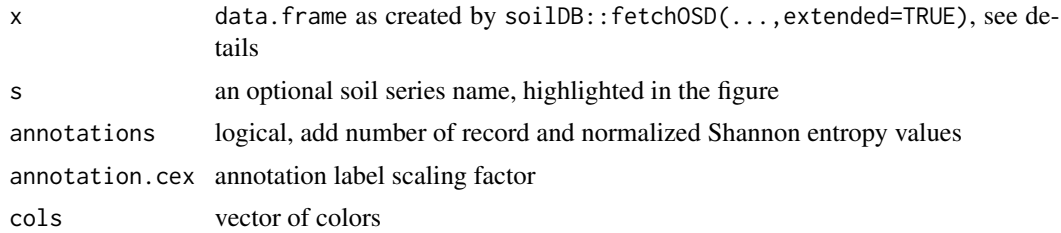

# Details

See the [Soil Series Query Functions](http://ncss-tech.github.io/AQP/soilDB/soil-series-query-functions.html) tutorial for more information.

#### Value

A list with the following elements:

- fig: lattice object (the figure)
- order: 1D ordering from cluster::diana
- clust: clustering object returned by cluster::diana

# Author(s)

D.E. Beaudette

# **Index**

∗ datasets amador, [5](#page-4-0) CDEC.snow.courses, [8](#page-7-0) HHM, [32](#page-31-0) OSDexamples, [41](#page-40-0) table5.2, [68](#page-67-0) ∗ hplots aggregateColorPlot, [3](#page-2-0) aspect.plot, [6](#page-5-0) diagnosticPropertyPlot, [17](#page-16-0) diagnosticPropertyPlot2, [19](#page-18-0) dueling.dendrograms, [22](#page-21-0) PCP\_plot, [42](#page-41-0) percentileDemo, [43](#page-42-0) plotProfileDendrogram, [46](#page-45-0) plotSoilRelationChordGraph, [47](#page-46-0) plotWB, [54](#page-53-0) ∗ hplot plotSoilRelationGraph, [48](#page-47-0) ∗ manip component.adj.matrix, [12](#page-11-0) constantDensitySampling, [14](#page-13-0) dist.along.grad, [20](#page-19-0) generateLineHash, [29](#page-28-0) geomorphBySoilSeries-SSURGO, [30](#page-29-0) joinAdjacency, [34](#page-33-0) multinominal2logical, [40](#page-39-0) polygonAdjacency, [59](#page-58-0) sample.by.poly, [61](#page-60-0) sampleRasterStackByMU, [62](#page-61-0) site\_photos\_kml, [65](#page-64-0) aggregateColorPlot, [3](#page-2-0) amador, [5](#page-4-0) aspect.plot, [6](#page-5-0) CDEC.snow.courses, [8](#page-7-0) CDEC\_StationInfo, *[9](#page-8-0)*, [11](#page-10-0)

CDECquery, [9](#page-8-0) CDECsnowQuery, *[9](#page-8-0)*, [10](#page-9-0) colorMixtureVenn, [11](#page-10-0) component.adj.matrix, [12](#page-11-0) constantDensitySampling, [14,](#page-13-0) *[61](#page-60-0)*, *[63](#page-62-0)* dailyWB, [15](#page-14-0) dailyWB(), *[36,](#page-35-0) [37](#page-36-0)* dailyWB\_SSURGO, [16](#page-15-0) dailyWB\_SSURGO(), *[36,](#page-35-0) [37](#page-36-0)* diagnosticPropertyPlot, [17,](#page-16-0) *[40](#page-39-0)* diagnosticPropertyPlot2, [19](#page-18-0) dist.along.grad, [20](#page-19-0) dueling.dendrograms, [22](#page-21-0) ESS\_by\_Moran\_I, [23](#page-22-0) estimateSoilMoistureState, *[15,](#page-14-0) [16](#page-15-0)*, [24,](#page-23-0) *[37](#page-36-0)* FFD, [25,](#page-24-0) *[27](#page-26-0)* FFDplot, [27](#page-26-0) formatPLSS, [27,](#page-26-0) *[35](#page-34-0)*, *[58](#page-57-0)* generateLineHash, [29](#page-28-0) geomorphBySoilSeries-SSURGO, [30](#page-29-0) geomPosHillProbability *(*geomorphBySoilSeries-SSURGO*)*, [30](#page-29-0) geomPosMountainProbability *(*geomorphBySoilSeries-SSURGO*)*, [30](#page-29-0) HenryTimeLine, [31](#page-30-0) HHM, [32](#page-31-0) hillslope.probability *(*geomorphBySoilSeries-SSURGO*)*, [30](#page-29-0) hillslopeProbability *(*geomorphBySoilSeries-SSURGO*)*, [30](#page-29-0) huePositionPlot, [32](#page-31-0) isMineralSoilMaterial, [33](#page-32-0)

```
INDEX 277
joinAdjacency, 34
LL2PLSS, 35, 58
moistureStateProportions, 36
moistureStateProportions(), 36
moistureStateStats, 36
moistureStateThreshold, 37
monthlyWB, 37
monthlyWB(), 57
Moran_I_ByRaster, 39
multinominal2logical, 18, 20, 40
OSDexamples, 41
PCP_plot, 42
percentileDemo, 43
plotAvailWater, 44
plotProfileDendrogram, 46
plotSoilRelationChordGraph, 47
plotSoilRelationGraph, 34, 48
plotTransect, 21, 51
plotWB, 54
plotWB_lines, 56
PLSS2LL, 28, 35, 58
plssMeridians (LL2PLSS), 35
polygonAdjacency, 59
prepare_SSURGO_hydro_data, 60
prepareDailyClimateData, 59
sample.by.poly, 14, 61, 63
sampleRasterStackByMU, 62
samplingStability, 63
sharpshootR (sharpshootR-package), 3
sharpshootR-package, 3
simpleWB, 64
site_photos_kml, 65
SoilTaxonomyDendrogram, 66
spsample, 61
surfaceShapeProbability
       (geomorphBySoilSeries-SSURGO),
       30
table5.2, 68
vizAnnualClimate, 69
vizFlatsPosition, 70
vizGeomorphicComponent, 71
```
vizHillslopePosition, [72](#page-71-0) vizMountainPosition, [73](#page-72-0)

```
vizSurfaceShape, 74
vizTerracePosition, 75
```
waterDayYear, *[42](#page-41-0)*